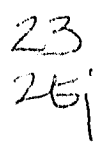

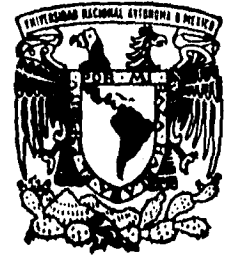

# **UNIVERSIDAD NACIONAL AUTONOMA DE MEXICO**

FACULTAD DE CONTADURIA, Y ADMINISTRACION

**ANALISIS DE UNA SEÑAL ELECTROCARDIOGRAFICA POR COMPUTADORA** 

**SEMINARIO DE INVESTIGACION INFORMA TIC A QUE PARA OBTENER EL TITULO DE: LICENCIADO EN INFORMATICA PRESENTAN: MARCO GABRIEL ROJANO MARTINEZ FRANCISCO ZARCO RABAGO** 

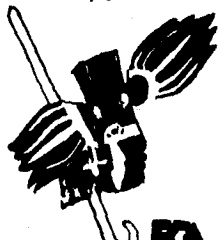

TESTS CON

**ASESOR DEL SEMINARIO : DRA. JUDITH ZUBIETA GARCIA** 

**quare MEXICO, D. F. 1996 1996** 

 TESIS CON FALLA DE ORIGEN

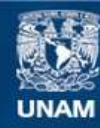

Universidad Nacional Autónoma de México

**UNAM – Dirección General de Bibliotecas Tesis Digitales Restricciones de uso**

# **DERECHOS RESERVADOS © PROHIBIDA SU REPRODUCCIÓN TOTAL O PARCIAL**

Todo el material contenido en esta tesis esta protegido por la Ley Federal del Derecho de Autor (LFDA) de los Estados Unidos Mexicanos (México).

**Biblioteca Central** 

Dirección General de Bibliotecas de la UNAM

El uso de imágenes, fragmentos de videos, y demás material que sea objeto de protección de los derechos de autor, será exclusivamente para fines educativos e informativos y deberá citar la fuente donde la obtuvo mencionando el autor o autores. Cualquier uso distinto como el lucro, reproducción, edición o modificación, será perseguido y sancionado por el respectivo titular de los Derechos de Autor.

# **Agradecimientos**

A mis Padres por su impulso y esfuerzo

A Alba Luz Cañedo Velázquez por su amor y apoyo en todo momento

A mis Hermanos por su consejo y ayuda

**Francisco Zarco Rábago** 

A **mis Padres**  quienes confiaron y creyeron en mi en todas las etapas de mi vida

A Syndi Olea Bañuelos

mi esposa de quien siempre obtuve amor, confianza y ánimos

**A Paz Rodríguez Arenas**  una amiga que me apoyo de mil maneras

A mis Hermanos, Primos, Tios y Abuelos

mi familia siempre importante en mis pensamientos y de quienes principalmente obtuve respeto, ánimos y motivación

**Marco Gabriel Ro/ano Martínez** 

### **A la Dra. Judith Zubleta García**

por su amistad, valiosa asesorla y trabajo intelectual

### **A Genaro Acevedo Garcia**

un gran amigo por siempre, del cual agradecemos su valiosa intervención para el desarrollo del presente trabajo

# **Índice**

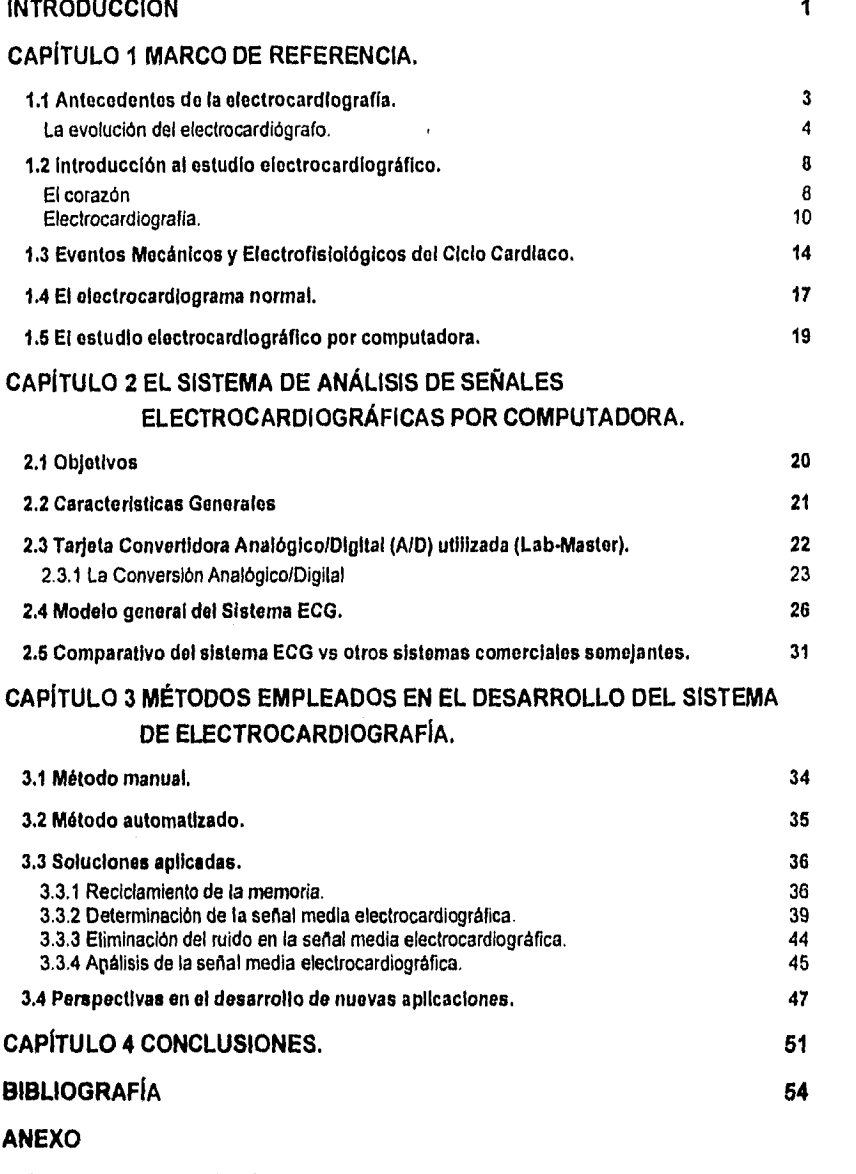

Manual de Operación del Sistema ECG 1999 e 1999 e 1999 e 1999 e 1999 e 1999 e 1999 e 1999 e 1999 e 1999 e 1999 e 1999 e 1999 e 1999 e 1999 e 1999 e 1999 e 1999 e 1999 e 1999 e 1999 e 1999 e 1999 e 1999 e 1999 e 1999 e 1999

Charles a

# **Introducción**

Dentro de las organizaciones actuales die a día crecen los volúmenes de información y, por tanto, las necesidades de un procesamiento óptimo, de un almacenamiento ágil y de una máxima protección a su integridad. En este marco es en el que hoy el Licenciado en Informática, debido a su perfil, puede incursionar en muy variados ámbitos donde la información juegua un papel preponderante para la toma de decisiones.

También es importante considerar que el avance de la tecnología ya no es exclusiva de paises altamente desarrollados; actualmente se tiene la posibilidad de contar con ciertas tecnologías de la Información que si bien no siempre son lo último en desarrollos tecnológicos, si coadyuvan a mejorar sustancialmente una gran cantidad de procesos dentro de las Instituciones.

Los dos argumentos anteriores son los que abren las puertas al Licenciado en Informática para realizar trabajos como la presente tesis titulada "Análisis de una señal electrocardiográfica por computadora", cuya idea se basa en una inquietud que surgió inicialmente en la Secretaria de Salud, en donde se buscaba que, con tecnología no muy cara, se generara una herramienta de apoyo para los especialistas en cardiologla que pudiera trasladarse a comunidades rurales para captar muestras electrocardiográficas de la población. Esto permitirla tomar decisiones sobre qué tipo de centro especializado o médico especialista es necesario o más conveniente ubicar en cada región.

De esta manera, creamos un sistema llamado ECG, el cual cumple con las características de portabilidad, fácil operación y de un costo relativamente bajo; cuyo objetivo fundamentalmente es el de ser una herramienta que apoye al Especialista en Cardiologla en su trabajo de diagnóstico cardiaco, mediante un monitoreo y análisis electrocardiográfico por computadora, el cual es presentado en este trabajo de investigación.

**La** presente tesis está conformada por 4 capítulos, de los cuales el **Capitulo 1 Marco do Referencia,** habla del proceso histórico que ha seguido la electrocardiografla hasta la actualidad y de sus conceptos básicos para entenderla,

En el **Capitulo 2, El sistema de análisis de señales electrocardiográficas por computadora,** se dan los objetivos del Sistema ECG, el modelo global en el que se ubica, un planteamiento general

bajo el enfoque de desarrollo de sistemas en el que se presenta el marco conceptual del mismo y finalmente, se realiza una comparación del sistema desarrollado contra otros semejantes en su funcionamiento, de marcas y países de origen extranjero.

El **Capitulo 3, Métodos empleados en el desarrolo del sistema de electrocardlografla, se**  presenta un método manual empleado para el estudio electrocardiográfico. Posteriormente, se muestra otro automatizado por computadora cuya finalidad es la de explicar qué pasos debe seguir la computadora para realizar el mismo estudio y las soluciones aplicadas en sus procesos más importantes. Para concluir, se mencionan brevemente algunas perspectivas en el desarrollo de nuevas aplicaciones.

Por último, en el **Capitulo 4, Conclusiones,** se mencionan las principales experiencias adquiridas a lo largo del proyecto; ideas sobre posibles mejoras al sistema y consideraciones sobre algunas de las características que debe tener el Licenciado en Informática para desarrollar exitosamente este tipo de aplicaciones.

# **Capítulo 1 Marco de Referencia.**

En este capitulo se presenta un resumen histórico que permitirá adentrarse y conocer la evolución de la electrocardiografia, asl como sus conceptos y definiciones básicas, manejados en el ámbito de los estudios electrocardiográficos.

# **1.1 Antecedentes de la electrocardiografía.** 1

El análisis de las variaciones de los potenciales del corazón (electrocardiografia) tuvo sus orígenes en el estudio de la contracción muscular (miografia), cuyos inicios se deben a Aloysio Lulgi Galvani, profesor de Anatomía de la Universidad de Bologna cuando, a finales del siglo XVIII, descubre la existencia de corriente eléctrica en los tejidos animales.

Los experimentos de Galvani le permitieron hablar de un método de estimulación eléctrica de los tejidos, el cual consistla en el simple contacto de un músculo o nervio con dos varillas unidas, de diferentes metales. Galvaní crela que la contracción de los tejidos, producida por la estimulación, se debla a que dentro de los tejidos se generaba electricidad.

A raíz de las aseveraciones de Galvani, producto de sus experimentos, se desató una de las más grandes controversias científicas, en la que muchos fisiólogos sobresalientes lo rídícularizaron. Entre ellos se encontraba Alessandro Volta (Profesor de la Universidad de Pavia, creador de lo que hoy conocemos como "pila eléctrica", acontecimiento que significó el cimiento de la Electroquimica) quien desafió a Galvani en sus afirmaciones, negando la existencia de electricidad en los tejidos animales; sostenla que la contracción de los tejidos se debla a la estimulación provocada por las varillas de metal y que el contacto de ellas con el tejido generaba electricidad. Sin embargo, conforme a las objeciones de Volta, Galvani desarrolló nuevos experimentos y demostró que un músculo podla ser contraído sin el uso de metales, lo que confirmó su teoría inicial.

Aunque Galvani demostró la existencia de la corriente eléctrica en los tejidos vivos en 1794, no fue sino hasta 1843 que Emil DuBoís-Reymond registró y midió con un galvanómetro construido por él, la magnitud del potencial eléctrico en los tejidos vivos.

1 Las ideas, hechos históricos y gráficos que aparecen en este apartado fueron tomados de Hurch, G. E. A History of Electrocardlography. Year Goa Medical Pub. Chicago 1964. pp. 20.47.

Posteriormente, en 1856, dos científicos, Kolliker y Müller, abocados al estudio del fenómeno eléctrico en los tejidos vivos, descubrieron y demostraron que se podía observar una variación eléctrica en el latido del corazón, lo que significó el inicio de los estudios electrocardiográficos. Para ello se desarrollaron instrumentos cada vez más sofisticados, a fin de obtener un mejor y más amplio conocimiento del músculo cardiaco.

## **La evolución del electrocardiógrafo.**

El primer aparato capaz de medir la corriente eléctrica de los tejidos fue creado en 1825, pero era relativamente insensible; fue en 1849 cuando Dubois•Reymond construyó un instrumento de mayor sensibilidad para medir la magnitud de las corrientes eléctricas de los tejidos animales en cortos Intervalos, el "reómetro". En los subsecuentes años llegó a tener muchas modificaciones, siendo la más notable la realizada por Lenz, en 1854, al desarrollar un método para construir una curva, graficada sobre tiempo, de las variaciones en la intensidad de la corriente alterna, lo que no habla sido posible antes debido a la lentitud y poca precisión de los galvanómetros.

De esta forma, un discípulo de Dubois•Reymond, Julius Bernstein, se interesó en la utilización del reómetro para graficar las variaciones negativas de los tejidos cardiacos, descubiertas por K011iker y Müller en 1856, tan estudiadas por su maestro. Para lograrlo, Bernstein modificó el reómetro de tal forma que pudieran variar los intervalos entre la estimulación del tejido cardíaco y el muestreo de los impulsos eléctricos, con la finalidad de gráficar un mayor número de señales; este instrumento fue utilizado por primera vez en 1868 y obtuvo el nombre de "reómetro diferencial".

En 1878, Engelman fue el primero en representar el curso del potencial de las variaciones negativas del corazón en el tiempo, obtenidas con el reómetro diferencial de Bernstein (Ver Figura 1.1). Esto resultó en el primer electrocardiograma conocido, en el que se denotaba el claro oscilamiento de los potenciales eléctricos del corazón, aún cuando distaba mucho de los generados actualmente con los modernos electrocardiógrafos, no así de los electrocardiogramas obtenidos por Burdon•5anderson a partir del corazón de una tortuga (Ver Figura 1.2). En estos últimos se describían los detalles de la repolarización de los ventrículos, ya antes observada por Kólliker y Müller y a la que denominaron variación positiva.

 $\left\langle \left\langle \hat{c}_{\mu} \right\rangle \right\rangle \left\langle \left\langle \hat{c}_{\nu} \right\rangle \right\rangle$ 

Capítulo 1, Marco de Referencia

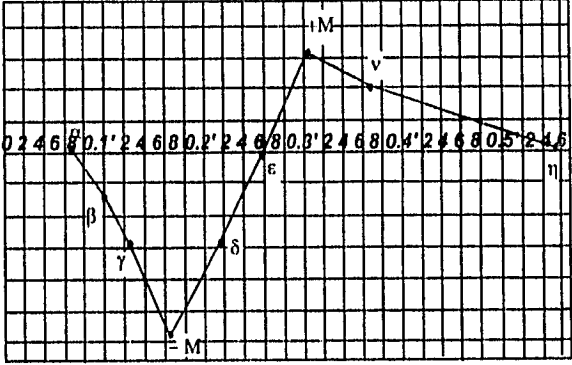

Figura **1.1**  Variaciones en el tiempo de los potenciales eléctricos del corazón, registrados por Engelmann en 1878.

Aún cuando el reómetro diferencial podla registrar los potenciales eléctricos cardiacos, carecía de sensibilidad, por lo que Gabriel Lippmann, en 1872, inventó el electrómetro capilar que tuvo mucha aceptación entre los fisiólogos de ese tiempo.

Hasta ese entonces, todos los avances en materia de registro de los potenciales eléctricos del corazón hablan sido obtenidos en pruebas con animales, de tal forma que Augustus Désiró Waller, un destacado fisiólogo Inglés, descubrió en 1877 que la actividad eléctrica del corazón humano podla ser registrada mediante el electrómetro capilar, sin tener que abrir el pecho de las personas. Esto representó el primer registro de la actividad eléctrica del corazón humano, al que llamó inicialmente **"electrograma"** y al que en el siguiente año Ilamarlan "cardiograma" en la Escuela de Medicina de Santa Maria de Londres. Posteriormente, Williem Einthoven, profesor de la Universidad de Leiden en Holanda, introducirla el término **"electrocardiograma"** a principios del siglo XX.

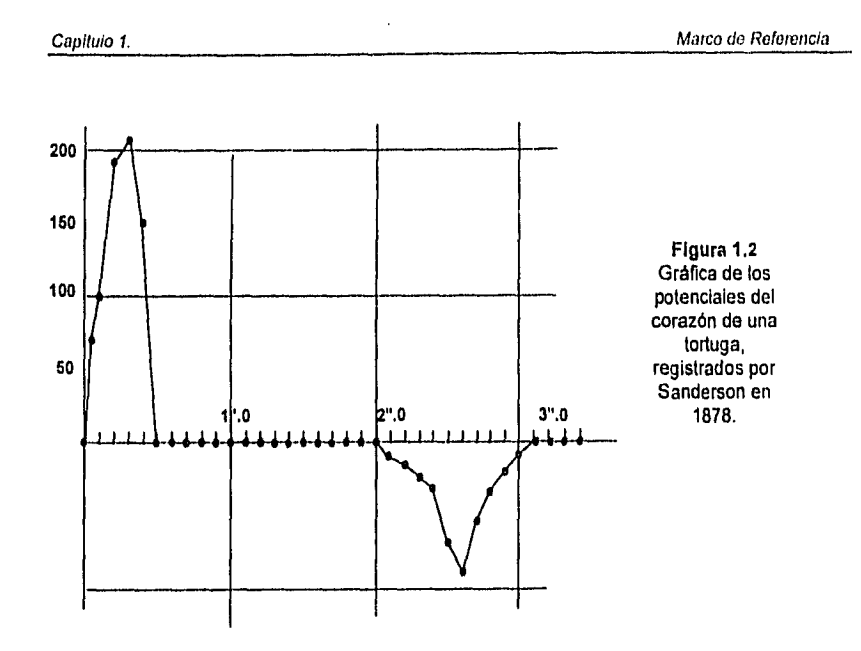

Si bien el electrómetro capilar se utilizó durante mucho tiempo, existía descontento con los registros obtenidos por él, ya que no contaba con la sensibilidad necesaria para generar una gráfica con mayor definición, por lo que Williem Einthoven creó un electrocardiógrafo de alta sensibilidad, voluminoso y pesado, pero ideal para el registro de las variaciones de los potenciales del corazón. Este electrocardiógrafo fue introducido al mercado en 1903, fecha en la que se publicó una descripción detallada del instrumento junto con una comparación de sus registros y aquéllos obtenidos con el electrómetro capilar. Este aparato hizo de la electrocardiografla una industria, impulsando el desarrollo de la cardiología.

Posteriormente, el electrocardiógrafo de Einthoven fue manufacturado bajo su asesoría por Edelmann y Sons de Munich. Más tarde, se asoció con la Cambridge Scientific lnstrument Company Ltd. de Londres para crear un electrocardiógrafo, en 1911, cuyos electrocardiogramas fueron muy superiores a los generados por el instrumento inicial de Edelmann.

Con la introducción del electrocardiógrafo de Edelmann a los Estados Unidos en 1909, por Alfred E. Cohn, se inició una nueva etapa en la manufactura de este aparato. El primer electrocardiógrafo americano fue construido en 1914, por Charles F. Hindle, en el taller del Colegio de Médicos y Cirujanos de la ciudad de Nueva York.

Página 6

FRINGE R

Süksyntu valdkool

Poco después, Hindle formó su propia compañia, la Hindle Instrument Company, y entre 1914 y 1921 creó tres modelos de electrocardiógrafos, En 1922, la compañía de Hindle se fusionó con la Cambridge Instrument Company de Londres para formar la Cambridge Instrument Company of America (CICA).

Entre los años de 1911 y 1938, el electrocardiógrafo sufrió importantes mejoras en su eficiencia, lo que posteriormente significó una notable reducción en su tamaño, aún cuando hasta 1920 no era fácil su traslado de un lugar a otro. Fué hasta 1928 cuando la CICA, gracias a las investigaciones de Cassidy y Hall, pudo construir un electrocardiógrafo portátil, transportable en una maleta.

Las diversas modificaciones en el diseño del electrocardiógrafo original de Einthoven dieron como resultado Instrumentos pequeños y ligeros. Una prueba más de ello fue la mejora sustancial en el diseño de los electrodos, 'ya que los electrodos del electrocardiógrafo de Einthoven consistían de grandes cilindros cuyo contenido eran soluciones electrolíticas.<sup>2</sup> El primer rediseño importante de los electrodos se dió durante 1920, cuando se introdujeron al mercado los electrodos de abrazadera.<sup>3</sup> Estos nuevos tipos de electrodos facilitaron notablemente la obtención de los electrocardiogramas hasta que la Cambridge Instrument Company de Nueva York creó, en 1930, un electrodo con una placa de plata, la cual es usada todavla en la actualidad.

La sustitución de los grandes baldes de soluciones electroliticas, elementos originales del electrocardiógrafo de Einthoven, por los electrodos de contacto directo con la piel creó la necesidad de evitar la interferencia natural de la piel provocada por su carga eléctrica, de tal forma que los electrocardiogramas que se obtuvieran con la menor distorsión posible,

3 Electrodo de abrazadera: se basa en un electrodo que se sujeta al brazo y que, a diferencia del diseñado por Einthoven. es de menor tamaño, lo que le permite ser portátil.

<sup>2</sup>Electrodo: Barra o lámina que forma cada uno de los polos en un electrolito, y por extensión, el elemento terminal de un circuito de variada forma, frecuentemente cerrado en un tubo o ampolla de vidrio purgados de aire. Cf. Diccionario Hispánico Universal. 11va. Ed. México, 1995.

En la electrocardlografia, cumple la función de captar los diferentes potenciales existentes en el cuerpo y llevarlos al electrocardiógrafo para su registro y medición.

# **1.2 Introducción al estudio electrocardiográfico.**

En este apartado se incluyen conceptos y definiciones manejados en la literatura de los estudios electrocardiográficos.

## **El corazón**

El movimiento de la sangre en el cuerpo humano se realiza gracias a la acción de un órgano situado en la cavidad torácica: el corazón. El corazón es en esencia un músculo especializado provisto de cuatro cavidades, dos colocadas en el lado derecho, formando su mitad derecha. mientras las otras dos, sobre el lado izquierdo, constituyen la mitad izquierda o corazón izquierdo.

Las cavidades superiores se llaman aurlculas; las inferiores, ventriculos. Las aurlculas se relacionan con el resto del aparato circulatorio gracias a orificios que se prolongan mediante venas; los ventrículos hacen lo propio por medio de las arterias. (Vease Figura 1.3).

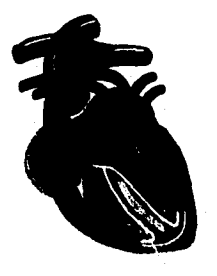

Figura 1.3 Esquema del corazón.

Las arterias y las venas son largos conductos que aumentan su diámetro al acercarse al corazón. Las primeras reparten la sangre por el cuerpo, las segundas la recogen para llevarla de regreso.4

Desde el punto de vista de su estructura, el corazón está constituido por una masa muscular gruesa y hueca formada por dos tipos de células: células del sistema de conducción y las del miocardio contráctil. El corazón posee una serie de funciones que, en lo fundamental, son propias solamente de él mismo:<sup>5</sup>

Cf. Cárdenas de la Paha, E. Terminotogia Médica, Centro Editorial, S A.. México 1971. tra. Ed. pp. 98.99.

<sup>5</sup> Las siguientes definiciones se tomaron textualmente do: Orlov, V.N. Manual de Electrocardiografia. Editorial Mir Moscú. Moscú 1989. pp. 10.13.

Andrew Britain College Program of the United States

Automatismo. Es la capacidad del corazón de generar los impulsos de excitación. La fuente de los impulsos se encuentra dentro del corazón. En estado normal, el automatismo máximo lo poseen las células situadas en la aurlcula derecha.

Conducción. Es la capacidad del corazón de conducir los impulsos desde el lugar de su origen hasta el miocardio contráctil. En estado normal, se observa la conducción de los impulsos hasta el músculo de las aurlculas y los ventriculos.

Excitación. Es la capacidad del corazón de autoestimularse bajo el influjo de los impulsos. Durante la excitación del corazón surge la fuerza electromotriz que es la que se puede registrar en un estudio electrocardiográfico.

Contracción. Es la capacidad del corazón de contraerse bajo el influjo de los impulsos.

Tonicidad. Es la capacidad del corazón de conservar su forma.

Función periodo refractaria. La excitabilidad del sistema de conducción del corazón y del miocardio contráctil cambia durante las distintos etapas o estados del ciclo cardiaco, tema que se analizará posteriormente.

Conducción aberrante. Es la conducción patológica del impulso a través de las aurlculas y los ventrículos. La conducción aberrante surge cuando el impulso que llega a los ventriculos y muy raramente a las aurículas, encuentra uno o varios fascículos de su sistema de conducción en estado refractario (estacionario en un periodo de tiempo determinado). Esto conlleva un cambio en la propagación del impulso por estas porciones del corazón.

En condiciones normales, el ritmo de todo el corazón tiene su origen en el nodo sinusal, o sea en el marcapaso del corazón. Los impulsos del nodo sinusal alcanzan a las células del automatismo y destruyen su excitación durante el proceso de preparación del impulso siguiente.

De las funciones del corazón antes descritas, la electrocardiografla permite estudiar algunas de ellas y son las siguientes : automatismo, conducción, excitación, función refractaria y conducción aberrante.

 $3684033220$ 

### Electrocardiografía.

La teoria de la electricidad se fundamenta en la existencia de cargas eléctricas y las interacciones existentes entre ellas.<sup>6</sup> Un sistema que consta de dos cargas iguales en magnitud pero de signo contrario se denomina en términos fisicos "dipolo".

Entre las cargas negativa y positiva se encuentra la linea cero, cuyo valor (potencial) es cero. La caracteristica de los potenciales en cada punto del campo eléctrico se determina por su relación espacial con los polos del dipolo. El dipolo eléctrico puede considerarse como fuente de la fuerza electromotriz (FEM): provoca el surgimiento de la diferencia de potenciales. La diferencia de potenciales creada por una fuente de corriente recibe el nombre de FEM de la fuente de la corriente.

El vector de la FEM del dipolo se representa por el segmento de la recta que une ambos polos. Este vector está dirigido del polo negativo hacia el polo positivo. La linea cero está situada en la parte media de la distanciá entre los dos polos del dipolo: la linea isopotencial cero es aquella que divide el campo eléctrico del dipolo en dos mitades; todos los puntos situados del lado del polo negativo tienen potencial negativo, mientras los situados del lado del polo positivo tienen potencial positivo.

Durante la excitación del corazón (despolarización) también se crea un campo eléctrico alrededor del mismo. La FEM del corazón se caracteriza por tener dirección y magnitud, es decir, por ser un vector dirigido desde la carga negativa hacia la positiva. La particularidad del campo eléctrico del corazón es que él mismo cambia su magnitud y dirección, hecho relacionado con la propagación de la excitación a través del corazón.

Para poder medir la magnitud del potencial en los distintos puntos del campo eléctrico se utilizan los galvanómetros. Un ejemplo de galvanómetro es precisamente el electrocardiógrafo. El electrocardiógrafo mide la FEM con ayuda de electrodos (receptores y conductores de corrientes eléctricas) y estos electrodos se unen a los extremos positivo y negativo del electrocardiógrafo mediante cables que son los que transmiten los impulsos eléctricos generados en el corazón.

6 La Ley de Coulomb plantea como premisas que cualquier carga crea en el espacio circundante un campo eléctrico que a su vez comprende le existencia de dos cargas, una positiva y otra negativa, de igual magnitud.

### Capítulo 1. Mateo de Referencia

Se distinguen dos tipos de electrodos: activos e inactivos. Los activos se unen al extremo positivo del electrocardiógrafo y los Inactivos al extremo negativo. El electrodo negativo tiene una magnitud que se acerca a cero y sirve de tierra para las mediciones; con ayuda del electrodo activo se miden preferentemente los potenciales de aquel punto del campo eléctrico donde se encuentra fisicamente ubicado. Si el electrodo activo se coloca en el punto situado en la mitad positiva del campo eléctrico, entonces se facilitará la medición de la magnitud del potencial positivo en esa región. Al contrario, al colocar este electrodo activo en uno de los puntos del campo negativo, se estará midiendo la magnitud del potencial en esta otra región.

Los electrocardiógrafos están hechos de tal forma que si sobre el electrodo activo actúa una carga positiva, entonces el electrocardiógrafo registra la subida (onda positiva) de la curva desde la isollnea (linea isopotencial); al contrario, si sobre el electrodo activo actúa un potencial negativo, entonces el electrocardiógrafo inscribe el descenso de la curva (onda negativa) con respecto de la isolinea.

El electrocardiógrafo registra la diferencia de potenciales existente entre dos electrodos. Esta diferencia de potenciales surge no sólo en aquel momento cuando una parte es positiva y la otra negativa, sino también en el momento en que ambas partes son positivas (o negativas), siempre que prevalezca una de las cargas sobre la otra.

Los electrodos se aplican sobre determinados puntos del cuerpo humano y se unen mediante cables al electrocardiógrafo. La unión mediante electrodos de dos puntos del cuerpo humano que tienen distintos potenciales se llama derivación.'

Un electrocardiógrafo básico dispone de electrodos que se colocan en brazos y piernas, y de un electrodo desplazable para las derivaciones precordiales o torácicas que se explicarán más adelante. En los electrocardiogramas se registra un potencial positivo con un trazo hacia arriba; con un trazo hacia abajo, un potencial negativo. Un estudio electrocardiográfico se compone normalmente de 12 derivaciones.

7 Cf. Orlov, V.N. Manual de Electrocardiografla. Editorial Mlr Moscú. Moscú 1989. pp. 15-17, 30.31.

A las derivaciones que se aplican a las extremidades, conocidas como derivaciones I, II y III, se las denomina también derivaciones bipolares, porque cada una de ellas cuenta con dos electrodos que registran simultáneamente las fuerzas eléctricas del corazón que se dirigen respectivamente hacia ambas extremidades. Es decir, la derivación I registra la actividad eléctrica entre el brazo derecho y el brazo izquierdo; la derivación II registra la actividad entre el brazo derecho y la pierna izquierda; y la derivación III registra la actividad entre la pierna izquierda y el brazo izquierdo.

Al brazo derecho se le considera siempre como polo negativo en las derivaciones I y II, siendo el brazo izquierdo y la pierna izquierda el polo positivo. En la derivación III, el brazo izquierdo resulta negativo y la pierna izquierda, positiva.

Las tres derivaciones siguientes se conocen corno derivaciones aumentadas, llamadas asl por haber sido proyectadas para incrementar la amplitud de los trazos en un 50% más que las registradas como derivaciones estándar de los miembros. Las derivaciones aumentadas son unípolares, es decir, que se pueden utilizar para registrar tanto la actividad del plano frontal, como la de los miembros, puesto que registran la actividad de los hombros derecho e izquierdo y de la pierna izquierda. Se identifican y enuncian a su vez como:

- 1) aVR(derivación derecha aumentada)
- 2) aVL(derivación izquierda aumentada)
- 3) aVF(derivación del pie aumentado).

Las 6 derivaciones restantes del sistema de 12 derivaciones mencionado anteriormente son las derivaciones precordiales unipolares, o derivaciones torácicas. Se las designa con la letra "V" y un número que indica la posición del electrodo en el tórax. Estas posiciones son: V1, para el espacio intercostal a la derecha del esternón; V2, para el espacío íntercostal a la Izquierda del esternón; V3, en el punto intermedio entre V2 y V4, sobre la linea que une estas dos posiciones; V4, para el espacio intercostal en la linea media clavicular; V5, para el espacio intercostal en la linea axilar anterior; y finalmente V6, para el espacio intercostal en la línea medía axilar.

### Capítulo 1. Marro do Referencia

La posición de las derivaciones precordiales respecto a los ventriculos nos proporciona una buena información de la actividad eléctrica en el interior de los propios ventriculos. las derivaciones V1 y V2 representan el ventriculo derecho (y también la aurícula derecha) mientras que las derivaciones V3 a V6 representan el ventriculo izquierdo, que es mayor en tamaño. Por consiguiente, la selección y ubicación de cada una estas seis derivaciones aumentarán la amplitud de la primer onda positiva y disminuirán la amplitud de la primera onda negativa desde V1 hasta V6, respectivamente.

El electrocardiograma (ECG) es de suma importancia para poder diagnosticar comportamientos y reacciones cardiacas Entre otros, en los siguientes casos:

- 1) Padecimientos generalizados que afectan al corazón
- 2) Determinar el efecto de fármacos cardiacos
- 3) Trastornos electrollticos, en especial del potasio
- 4) Valoración de la función de marcapasos cardiacos
- 5) Retardo en la conducción de impulsos eléctricos
- 6) Determinación del origen y comportamiento de alteraciones en el ritmo cardiaco.

El ECG debe interpretarse y utilizarse como herramienta complementaria a los datos clinicos; es una prueba de laboratorio y no un especialista ni un diagnóstico irrefutable de las enfermedades del corazón. Un paciente con un electrocardiograma normal puede tener un padecimiento cardiaco y viceversa; no se debe diagnosticar un padecimiento o la ausencia de éste tan solo bajo la base de anormalidad o normalidad electrocardiográfica.

Durante la aplicación del estudio electrocardiográfico se requiere de un buen contacto con la piel a través de una pasta especial o esponjas de alcohol. Además de colocar adecuadamente los electrodos en las posiciones especificas de cada derivación, también es importante que el paciente se encuentre en estado de reposo o actividad controlada, según el estudio que se esté realizando para obtener los resultados esperados a dicha derivación.8

8 Cf. Goldschlager, N. y M. J. Goldman. Principios de Electrocardiografila Clínica. Editorial El Manual Moderno. México 1991. 10a. Ed. pp. 1.5.

# **1.3 Eventos Mecánicos y Electrofisiológicos del Ciclo Cardiaco.9**

La mayoria de las células cardiacas están dispuestas de tal forma que se comportan como un sistema o como una red muscular. Dos tipos de procesos eléctricos, llamados despolarización <sup>y</sup> repolarización se transmiten por toda esta red (Véase Figura 1.4.). Durante la despolarización, las células se estimulan y el miocardio se contrae; durante la repolarización, este se relaja. A todo este proceso se le denomina ciclo cardiaco.

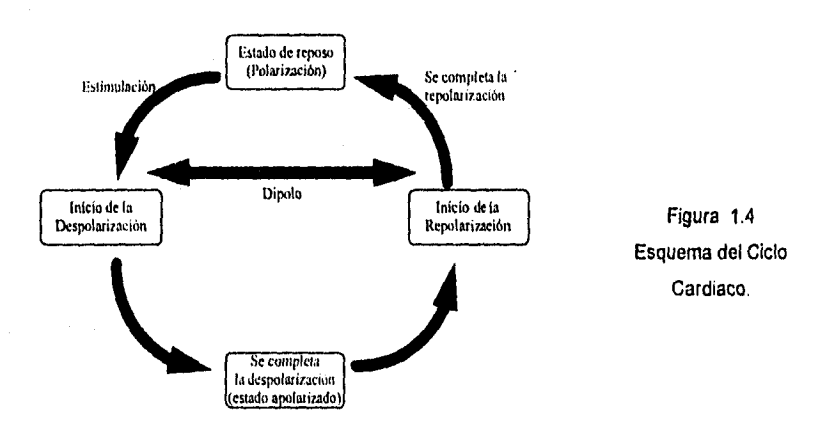

Durante su estadio de reposo, las células del miocardio están polarizadas; es decir, tienen cargas positivas en el exterior de cada célula y un número igual de cargas negativas en el interior. La estimulación eléctrica permeabiliza la membrana celular al flujo de estas cargas, el cual es responsable del flujo de corriente eléctrica a través del miocardio.

9Las ideas, descripciones y gráficos que aparecen en este apartado fueron tomadas de: Wartak, J. Interpretación de Electrocardiogramas. Ed. Interamericana. México 1977. pp. 13.20.

Página 14

MARK SPACE

### Capitulo 1. Marco do Referencia

Los iones de potasio y sodio juegan un papel muy importante en esta actividad eléctrica. Cuando !a célula está en reposo, la concentración del ion potasio (K+) es 50 veces mayor en el interior de la célula que en el exterior, mientras que la concentración del ion sodio es mayor en el exterior. En la despolarización, el primer flujo de la corriente consiste en movilizar los iones sodio (Na+) del exterior al interior de la célula hasta que la superficie externa se cargue negativamente y la membrana se despolarice completamente. El flujo de los iones potasio del interior al exterior de la célula se inicia poco después de que los iones de sodio comienzan a movilizarse. Cuando el flujo del ion potasio excede el de los iones sodio, empieza la repolarización de la membrana y la superficie externa de la misma se vuelve a cargar positivamente.

Para entender la actividad eléctrica cardiaca, pensemos que el corazón consta de dos redes de células separadas, una que comprendo las aurículas y la otra comprende los ventriculos. La estimulación debe diseminarse a través del músculo de las aurículas y de los ventrículos antes de que se produzca la contracción mecánica. Cada una de estas redes celulares se' observa en el electrocardiograma. De hecho, todas las ondas del ECG pueden estar correlacionadas con el nivel de estimulación eléctrica que precede a la contracción y relajación cardiaca.

La onda P (Véase Figura 1.5) representa la despolarización de las aurículas; el complejo QRS, la despolarización de los ventriculos. La onda T corresponde a la repolarización de los ventrículos. La masa muscular ventricular es mucho mayor que la auricular, por lo que el complejo QRS y la onda T son mucho más grandes que la onda P.

Ocasionalmente puede aparecer otra onda después de la onda T, se la denomina onda U, y generalmente se presenta en pacientes con niveles bajos de potasio.

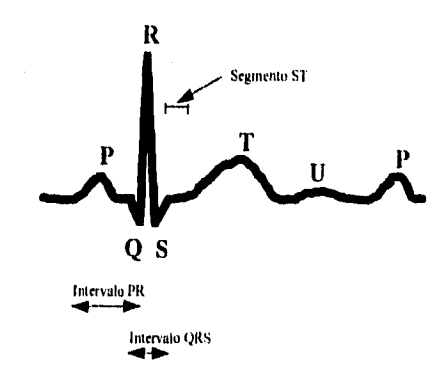

Figura 1.5 Representación gráfica de un ciclo cardiaco.

La generación *del* ECG depende de cuatro eventos electrofisicos :

- Formación de impulso en el marcapaso principal del corazón
- Transmisión del impulso a través de las fibras especializadas en la conducción
- Activación del miocardio (despolarización).
- Repolarización del miocardio (recuperación).

estimulación del corazón se origina en el sistema nervioso autónomo. El impulso se desplaza primero al nodo sinoauricular (1), localizado en la pared posterior de la auricula derecha y cerca del orificio de la vena cava superior. El nodo sinoauricular es el principal marcapaso cardiaco que envla los impulsos como ondas a través de ambas aurlculas, estimulando primero la derecha y después la izquierda (Véase Figura 1.6).

Estimuladas las aurlculas, el impulso *disminuye* en magnitud mientras *pasa a* través del nodo auriculoventricutar (4). Este nodo se *encuentra en* la pared interior *de la aurícula* derecha. El retardo del impulso en el nodo auriculoventricular permite a tos ventrículos que están en reposo (diástole) que se tienen con la sangre proveniente de fa auricula. la onda de estimulación se disemina después hacia el fasciculo de His (6) y las fibras del Purkinje (6), terminando en los ventrículos.

- 1 Nodo sinoauricular ISA)
- 2 Conducto interauricular
- 3. Fibras musculares do las aurículas
- *4. Nodo ouriculovenlecular* (AV)
- 5. Fascículo *de lbs*
- 6. Rama derecha del fasciculo
- 7. Divisiones superior e inferior de la rama izquierda del fasciculo
- 8. Fibras de Purkinje
- 9 Músculo ventricular.

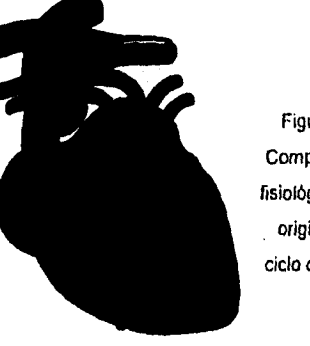

Figura 1.6 Componentes fisiológicos que originan un ciclo *cardiaco.* 

## **1.4 El electrocardiograma norma1.10**

El ECG es un registro gráfico de los potenciales eléctricos producidos por el tejido cardiaco, dadas las características del músculo cardiaco de formar un impulso automático y una contracción rIlmica. El impulso eléctrico se produce en el sistema de conducción del corazón. A su vez, la excitación de las fibras musculares de todo el corazón provoca la contracción cardiaca; estos impulsos eléctricos, convertidos en corriente eléctrica, se propagan por todo el cuerpo.

El ECG consta de diversos trazos llamados complejos, intervalos, uniones, segmentos y ondas; todos ellos son el reflejo gráfico de los impulsos eléctricos emitidos por el corazón. Cada uno de ellos debe describirse o medirse con precisión cuando se interpreta el ECG, pues de ello depende un diagnóstico correcto y el cumplimiento de los fines prácticos del proyecto. A continuación se describen los trazos y las principales caracterlsticas que los distinguen (Véase Figura 1.7).

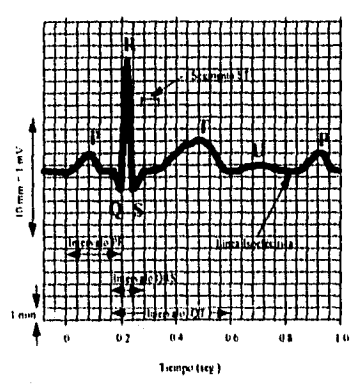

Figura 1.7 Electrocardiograma Normal.

Con base en esta figura, se explicarán más adelante las diversas etapas que conforman el ciclo cardiaco y los trazos propios de cada etapa. Con esto se pretende explicar un ciclo cardiaco completo. Las letras mayúsculas (Q,R,S) indican ondas de gran tamaño (>=5mm); las minúsculas (q,r,\$) ondas pequeñas (<5mm).

10las ideas, descripciones y gráficos que aparecen en este apartado fueron tomadas de: Goldschlager. N. y M. J. Goldman. Principios de Electrocardiogralla Chica. Editorial El Manual Moderno. México 1991. 10a. Ed, pp. 23.27.

Página 17

 $\frac{1}{2\sqrt{2}}\sum_{i=1}^{n}\sum_{i=1}^{n}\sum_{j=1}^{n}\sum_{j=1}^{n}\sum_{j=1}^{n}\sum_{j=1}^{n}\sum_{j=1}^{n}\sum_{j=1}^{n}\sum_{j=1}^{n}\sum_{j=1}^{n}\sum_{j=1}^{n}\sum_{j=1}^{n}\sum_{j=1}^{n}\sum_{j=1}^{n}\sum_{j=1}^{n}\sum_{j=1}^{n}\sum_{j=1}^{n}\sum_{j=1}^{n}\sum_{j=1}^{n}\sum_{j=1}^{n}\sum_{j=1}^{n}\sum_{j=1}^{n}\sum_{j=1}^{n}\sum$ 

### Activación auricular

La onda P es la deflexión u onda producida por la despolarización auricular, primero de la auricula derecha y enseguida de la aurícula izquierda.

### Activación ventricular:

La onda Q(q) es la deflexión inicial negativa producida por la despolarización ventricular.

La onda R(r) es la primera deflexión positiva producida por la despolarización ventricular.

La onda S(s) es la primera deflexión negativa de despolarización ventricular que sigue a la primera onda positiva.

### Repolarización ventricular :

La onda T es la deflexión producida por la repolarización ventricular, primero del ventriculo derecho y enseguida del ventriculo izquierdo.

La onda U es la deflexión (casi siempre positiva) que sigue a la onda T y precede a la siguiente onda P.

### Intervalos normales :

kalén tagbitat Polonia (P

El Intervalo RR es el intervalo comprendido entre dos ondas R consecutivas. Con ritmo ventricular regular, el Intervalo comprendido entre dos ondas R consecutivas medido en segundos o tracciones de segundo, al dividirlo entre 60(seg.), proporciona la frecuencia cardiaca por minuto. Si el ritmo ventricular es irregular, debe contarse el numero de ondas R en un determinado periodo de tiempo y convertirlo en número de ondas R por minuto.

Análogamente, el intervalo PP es el que está comprendido entre dos ondas P consecutivas. Normalmente el intervalo PP es igual al Intervalo RR; sin embargo, con ritmo ventricular irregular o cuando las frecuencias auricular y ventricular son regulares pero diferentes entre si, el intervalo PP se altera.

El Intervalo PR es aquél entre el comienzo de la onda P y el Inicio del complejo QRS. El intervalo PR se relaciona con la frecuencia cardiaca ya que a menor frecuencia, mayor es el intervalo PR.

El intervalo o duración de QRS representa el tiempo de despolarización ventricular, Se mide desde el comienzo de la onda Q hasta el final de la onda S.

## **1.5 El estudio electrocardiográfico por computadora.**

Durante el siglo XX el gran avance de la tecnologia médica ha permitido que aparatos para el monitoreo y diagnóstico de padecimientos, tales como el electroencefalógrafo (que registra la actividad cerebral), el electrorniógrafo (que registra la contracción muscular) y el electrocardiógrafo (que registra la actividad cardiaca), entre otros, hayan mejorado notablemente, De esta forma es como la Electrocardiografla, con la ayuda de las computadoras, de ciertos dispositivos externos y de programas adoc, ha hecho posible la diversificación de sus campos de aplicación, perfeccionando la exactitud de sus resultados y optimizando sus recursos, gracias a la aplicación de los avances y desarrollos tecnologicos disponibles.

Por lo anterior y dadas las condiciones económicas del momento que vivimos en nuestro pais, es que el presente trabajo tiene la finalidad de proporcionar una alternativa más a las personas ó instituciones médicas que se dedican a realizar estudios o investigaciones del corazón, y que cuentan con pocos o limitados recursos, por lo que dadas sus caracterlsticas tecnológicas y de aplicación, el sistema deberá ser de un costo relativamente bajo y de fácil operación.

La creación de este Sistema de Electrocardiografla por Computadora debe tener, como se mencionó anteriormente, un bajo costo no sólo en tos elementos que lo integren, sino también en su desarrollo y mantenimiento. Además, estará ajustado a las caracterlsticas fisiológicas de la población a la que se aplique, a fin de mejorar la calidad de la muestra que se obtenga; igualmente, deberá ser de fácil operación y traslado, y contará con la posibilidad de ampliar sus funciones.

El sistema do análisis do señales Capitulo 2. electrocardiográlicas por computadora

# **Capítulo 2 El sistema de análisis de señales electrocardiográficas por computadora.**

Durante este capitulo se expondrán temas que permitan al lector, conceptualizar al Sistema ECG desde los siguientes puntos de vista: de los fundamentos empleados para su desarrollo, de su funcionamiento como software y como un producto comparable con otros en el mercado.

Los objetivos y las caracterlsticas generales del Sistema ECG; el funcionamiento de la tarjeta Lab-Master y los conceptos sobre la conversión analógica/digital, son secciones que explican los fundamentos conceptuales y técnicos que se siguieron para el desarrollo del Sistema.

El modelo general del Sistema ECG, esquematiza tanto sus procesos principales, como la interacción que existe entre ellos, a fin de exponer su funcionamiento básico.

Por último, se realiza un comparativo del sistema ECG vs otros sistemas comerciales semejantes, lo que nos ampliará la visión en el ámbito de lo comercial y de otras tecnologlas extranjeras, de tal manera que podamos observar parte de las ventajas y desventajas del Sistema en términos generales.

## **2.1 Objetivos**

### **General**

Proporcionar una alternativa más a las personas ó instituciones médicas que se dedican a realizar estudios o investigaciones del corazón al crear un sistema por computadora (software) que deberá ser de un costo accesible y de fácil operación, permitiendo el monitoreo y análisis de señales electrocardiográficas.

### **Específicos (Técnicos)**

- 1. Captar señales electrocardiográficas;
- 2. Mostrar en pantalla señales electrocardiográficas en el momento de ser capturadas o en sesiones posteriores;
- 3. Almacenar en dispositivos magnéticos las señales electrocardiográficas captadas durante un minuto de monitoreo;

El sistema de análisis do señales Capítulo 2. Capítulo 2. electrocardiográficas por computadora

- 4. Obtener una señal electrocardiográfica media a partir del conjunto de señales electrocardiográficas capturadas de una sola derivada durante un minuto de monitoreo del paciente;
- 5. Generar un análisis de la señal media electrocardiográfica mediante su comparación con un patrón normal predefinido;
- 6. Permitir el mantenimiento de los datos generales del paciente y los del análisis practicado a la señal electrocardiográfica;
- 7. Obtener un reporte impreso de los datos generales del paciente, asi como uno de la señal media electrocardiográfica con las mediciones obtenidas durante su análisis;
- 8. Permitir configurarlo para trabajar con computadoras que estén dentro del estándur del mercado (PC's 386 o más poderosa).

## **2.2 Características Generales**

Con base en lo anterior, se diseñó un modelo general (Figura 2.1), que comprende los siguientes requerimientos:

### **Software.**

- 1. Sistema Operativo DOS ó Windows.
- 2. Programa de monitoreo y análisis de señales electrocardlográficas por computadora.

### **Hardware.**

- 1. Electrodos.
- 2. Un monitor de frecuencias cardiacas, que capte los impulsos emitidos por el corazón.
- 3. Una tarjeta electrónica que capte las señales emitidas por el monitor de frecuencias cardiacas y las convierta a una señal electrocardiográfica entendible por la computadora (tarjeta convertidor analógico/digital).
- 4. Una computadora personal que se encuentre dentro del estándar del mercado actual, 386 o más poderosa.

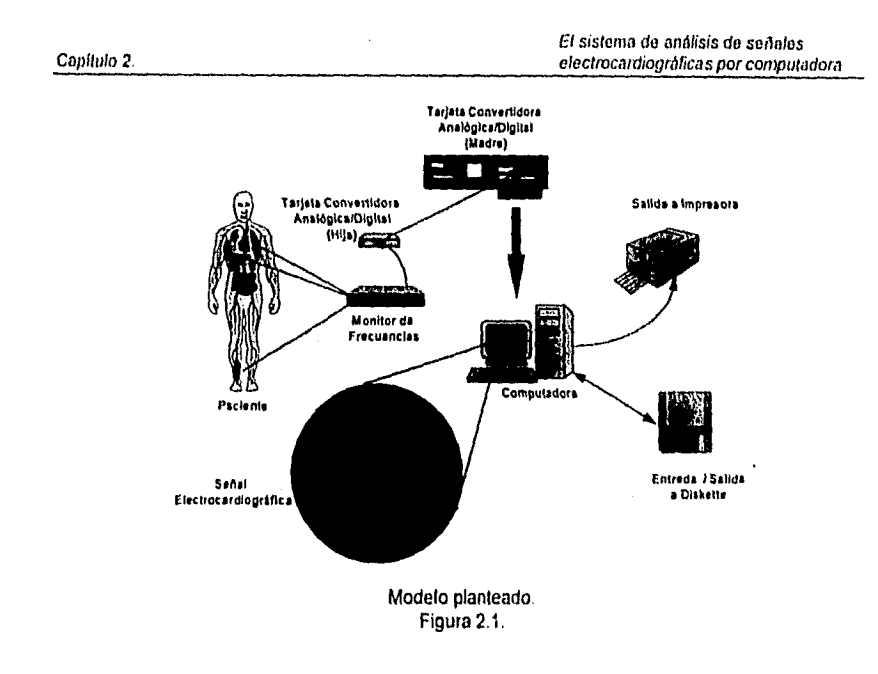

# **2.3 Tarjeta Convertidora AnalógicolDigital (A/D) utilizada (Lab-Master).**

La tarjeta convertidora A/D es fundamental en el procesamiento de las señales electrocardiográficas por la computadora, por ello es que en esta sección se darán las especificaciones técnicas de la empleada por el sistema.

El convertidor Analógico/Digital LAB MASTER cuenta *con* características que facilitan el control de su funcionamiento a través de software, mencionadas a continuación:

- Capacidad de 16 canales.
- Disparo externo opcional.
- Resolución de 12 bits.

Magnetic C

- Capacidad de interrupción al procesador de acuerdo con banderas internas en el byte de control.
- Velocidad de conversión de 30 KHz.

Es importante mencionar que la intensidad de la señal captada por la tarjeta, es contigurable por medio de los conectores internos (jumpers).

El sistema de análisis de señales Capítulo 2. electrocal de Capitulo 2. electrocaldrográficas por computadora

## Con base en las características anteriormente descritas de la tarjeta Lab•Master, se determinó que, en efecto, cumple con lo necesario para alcanzar los objetivos y garantizar el funcionamiento del sistema.

### **CONFIGURACIÓN GENERAL**

La tarjeta "LAB MASTER" de la empresa Scientific Solutions consta de dos circuitos básicos: la tarjeta madre y la tarjeta hija.

### **Tarjeta Madre,**

Se instala directamente en un slot de la PC y sus funciones principales son:

- a) Control del Convertidor Digital/Analógico.
- b) Control del Contador/Cronómetro AMD 9513.
- c) Funciones de Puerto de I/O Paralelo INTEL 8255A,

### **Tarjeta Hija,**

Se instala en un gabinete externo a la PC y su conexión con la tarjeta madre se realiza por medio de un cable de 50 gines como bus de datos de interconexión. Su función es el Control del Convertidor Analógico/Digital.

La programación de los diversos dispositivos de la tarjeta LAB MASTER se puede realizar tanto en lenguaje de alto nivel como a nivel ensamblador, siguiendo el orden que exige cada uno de ellos.

## 2.3.1 La Conversión Analógico/Digital<sup>11</sup>

El electrocardiograma se registra por medio de electrodos colocados en el cuerpo, obteniendo cada uno de los Impulsos cardiacos. Como la señal del electrocardiograma es una señal de tipo continua o analógica, es indispensable digitalizar esta señal y convertirla en una palabra que posteriormente pueda ser manipulada mediante una computadora.

Los convertidores analógico/digitales, denominados también ADC's, son elementos que transforman un impulso eléctrico en información digital y en un código determinado, con una precisión y resolución dada, lo que nos servirá para tomar muestras y llevar **a** cabo los procesos de

fi Los conceptos y gráficos que se exponen en la presente sección fueron tomadas de González, J. L. Bricolaje Informatico. Ediciones Universidad y Cultura. Madrid 1990. pp. 31-45.

El sistema de análisis de señales Capítulo 2. Capítulo 2.

cuantificación; es por ello que la señal analógica continua de entrada es transformada en un conjunto discreto de estados de salida y codificación, es decir que se les asigna un conjunto de bits a cada uno de dichos estados. La conversión digital efectúa una cuantificación de la entrada analógica, acotándola entre dos niveles consecutivos, cuya distancia es precisamente el grado de resolución obtenido.

### **Tipos do Convertidores**

Existen diversos tipos de ADC, según la forma utilizada para efectuar la conversión. En unos casos se realiza la conversión directa, comparando la tensión de entrada con otra de referencia; en otros, se ejecuta la transformación en una variable intermedia, como puede ser el tiempo.

Según sea el sistema empleado, el convertidor tendrá distintas características de precisión, rapidez de conversión y precio, que hará de cada uno de ellos el más adecuado sobre otros, dependiendo de la aplicación asignada.

Las diversas técnicas utilizadas para la transformación Analógica/Digital (A/D) se agrupan en dos tipos básicos: de bucle abierto y de bucle cerrado. En los primeros no existe retroalimentación interna, obteniéndose la información digital de forma directa (figura 2.2). Entre ellas están las que convierten la señal analógica en frecuencia o en impulso y las que emplean comparadores.

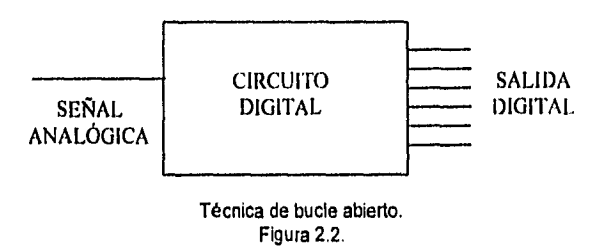

El segundo tipo de ADC's son los que poseen un lazo de retroalimentación del que forma parte un convertidor Digital/Analógico (D/A). En ellos, los procesos de cuantificación y codificación son simultáneos, obteniéndose un conjunto de valores digitales iniciales que, reconvertidos a un valor analógico y posteriormente convertidos nuevamente **a** números digitales, proporciona una salida digital, que es el valor más próximo a la comparación efectuada (Véase Figura 2.3).

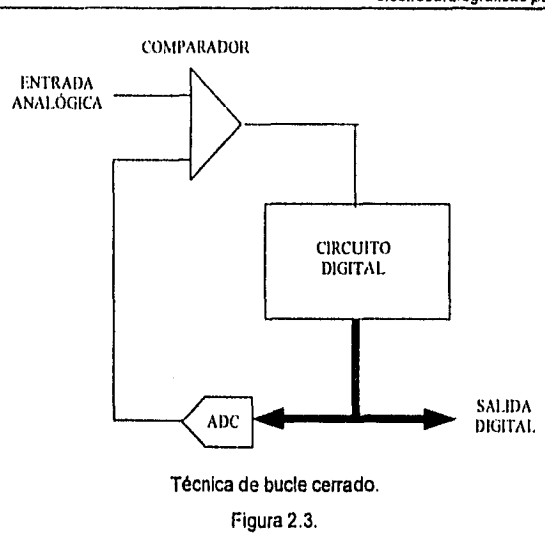

### **Conversión AID directa (convertidor ADC con comparadores).**

**La forma** directa de efectuar la conversión AID consiste en utilizar tantos comparadores como niveles de tensión se desee discretizar. Partiendo de esta información, se codifica la palabra de salida para obtener la información digital. Es el único caso en el que los procesos de cuantificación y codificación están claramente separados.

### **ADC's por aproximación sucesiva.**

Los convertidores NO por aproximaciones sucesivas son los más populares para la mayoría de aplicaciones donde se requieren desde medias hasta altas velocidades de conversión. Son de estructura en bucle cerrado como en los casos anteriores, pero con un circuito de control algo más complejo; el ADC trata de acercarse al valor final mediante aproximaciones sucesivas. Es el método de la conversión AID por conversión inversa, utilizando un convertidor AJO, lo cual tiene la ventaja de su simplicidad. Los convertidores de aproximaciones sucesivas tienen la precisión del convertidor D/A que contienen y poseen un tiempo de conversión que puede llegar a ser del orden de 0.1 us.

### **Errores y especificaciones de los ADC's.**

Los ADC comerciales pueden admitir entradas unipolares o bipolares con valores típicos de ±10V, ±5V, OV, -10V, etc., con los mismos códigos de salida expuestos al hablar de las entradas de los

ADC's. Hay circuitos que entre algunas opciones permiten programar el código de salida y el rango de entrada, lo cual hace más fácil elegir el modelo que se necesita.

### **Tiempo do conversión.**

**Como** su nombre indica, es el tiempo requerido para entregar la palabra digital equivalente a la entrada analógica. Estos tiempos varían de 50 µs, llegando incluso a reducirse hasta 50 ns en los ultra•rápidos; el precio dependerá de esta caracterlstica tan importante.

### **Error de cuantificación.**

Este tipo de error aparece como consecuencia de que en los ADC de N bits, la continuidad de la señal analógica es dividida en 2<sup>n</sup> rangos. Así, todos los valores analógicos dentro de un rango están representados por un único código digital.

## **2.4 Modelo general del Sistema ECG.**

En esta sección se presentará el funcionamiento del sistema desarrollado, basado en el análisis de una señal electrocardiográfica por computadora, para lo cual a continuación se presentan los módulos generales que abarca el sistema:

- Módulo de procesamiento de datos de los pacientes sometidos al análisis (altas, bajas, cambios e impresión), con la finalidad de tener otros elementos que resultan importantes al momento de emitir un diagnóstico, como lo son: el sexo, la edad, el peso, la estatura, etc., ya que éstos influyen de manera importante en la actividad cardiaca de las personas.
- Módulo de procesamiento de señales electrocardiográficas, que permita visualizar en pantalla su comportamiento, tanto en el momento de ser captadas como posteriormente, mediante la lectura del archivo donde hayan sido almacenadas.
- Módulo de análisis de señales electrocardiográficas, que emita los resultados en pantalla, papel y archivo, que tome como base las señales cardiacas captadas por el módulo de monitoreo.

Dado lo anterior, se plantean como principales entes que intervienen en el funcionamiento del sistema: el Paciente y el Especialista. El primero proporciona el insumo principal, las señales cardiacas; el Especialista, los conocimientos médicos necesarios para la elaboración del monitoreo cardiaco e interpretación de los resultados emitidos por el sistema.

El sistema de análisis do señales Capitulo 2. Capitulo 2. electrocardiográficas por computadora

Puesto que el Especialista es quien lleva consigo el conocimiento y la responsabilidad del diagnóstico médico, se le atribuyen las siguientes actividades con respecto al sistema:

- Capturar los datos del paciente;
- Ordenar al sistema cuando monitorear;
- Ordenar al sistema comenzar a registrar las señales;
- Ejecutar las opciones de emitir reportes;
- Comenzar un análisis de algún conjunto de señales;
- Determinar en que archivo guardar las señales captadas ó el análisis realizado;
- Seleccionar de que archivo cargar las señales, previamente almacenadas,

El Sistema, por lo tanto, pretende ser una herramienta que permitirá apoyar a los especialistas en cardiología, en su tarea de análisis electrocardiográfico, altamente importante en la emisión de diagnósticos cardiacos.

En la figura 2.4 se muestra gráficamente cómo se desenvolverá el sistema y en el que se pueden claramente identificar las entidades que participan, los insumos básicos y los resultados que se esperan del sistema.

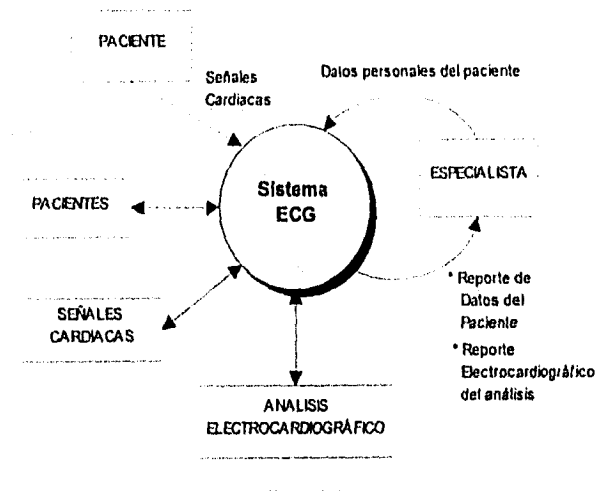

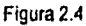

Para ser más específicos en el funcionamiento del sistema debemos ubicar los módulos generales a los que hicimos referencia anteriormente y mostrar cómo interactúan dentro del sistema ECG.

Página 27

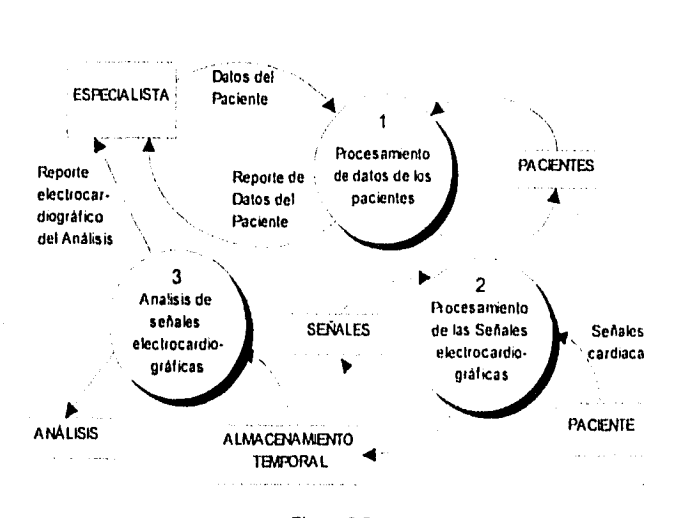

El sistema do análisis do señales

Figura 2.5.

Es importante mencionar que en el diagrama anterior (figura 2.5) el primero de los tres módulos principales que se plantean, tiene que ver exclusivamente con el tratamiento de los datos del paciente, es decir, de información tal como el nombre del paciente, sexo, edad, peso, estatura y algunas observaciones que el especialista considere importantes para los fines del diagnóstico; los módulos dos y tres son aquéllos en los que se aplica la metodología de análisis de una señal electrocardiográfica por computadora, expuesta en el Capitulo 3.

En la figura 2.6 se describe en términos generales lo que ocurre en el módulo 2 (procesamiento de las señales electrocardiográficas), donde el sistema capta las señales cardiacas del paciente, graficándolas en la pantalla y espera que el especialista decida cuándo comenzar a almacenarlas en la memoria de la computadora, de tal manera que posteriormente puedan ser guardadas o leidas de un archivo.

### Capitulo 2. electrocardiográficas por computadora

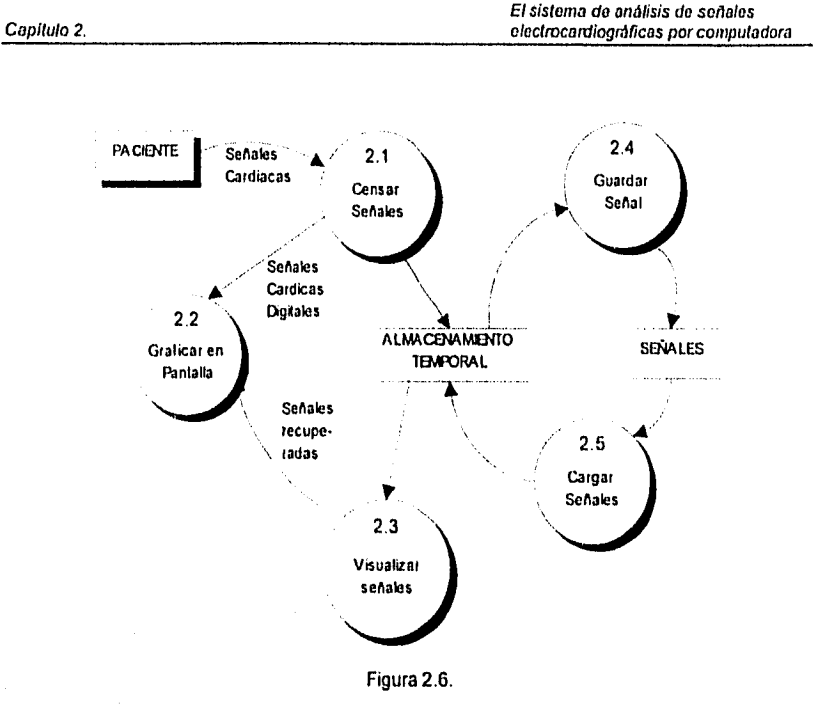

Después de un monitoreo de las señales, éstas se quedan almacenadas en memoria, de tal manera que para ser presentadas en la pantalla, se someten a un proceso llamado Visualizar señales, en el que las señales residentes en la memoria, derivadas del censado, se grafican en la pantalla

El proceso de guardar tiene la función de almacenar en un archivo las señales que se encuentran en memoria, y cargar de leerlo posteriormente, lo que da la posibilidad de graficarlas en pantalla yló de efectuarles nuevamente un análisis.

Por otro lado, con respecto al módulo de generación del análisis de las señales electrocardiográficas, en la figura 2.7 se exponen los procesos principales que lo componen.

**El** proceso de análisis comienza a partir del conjunto de señales que se encuentran en la memoria de la computadora y a partir de las cuales se principia con obtener la señal media electrocardiográfica, la cual a continuación es sometida a un proceso de comparación con un patrón

Página 29

9927 gashawa

normal, lo que da como resultado un conjunto de valores en unidades de milivoltios por segundo correspondientes a los picos P,Q, R, S, T y U.12

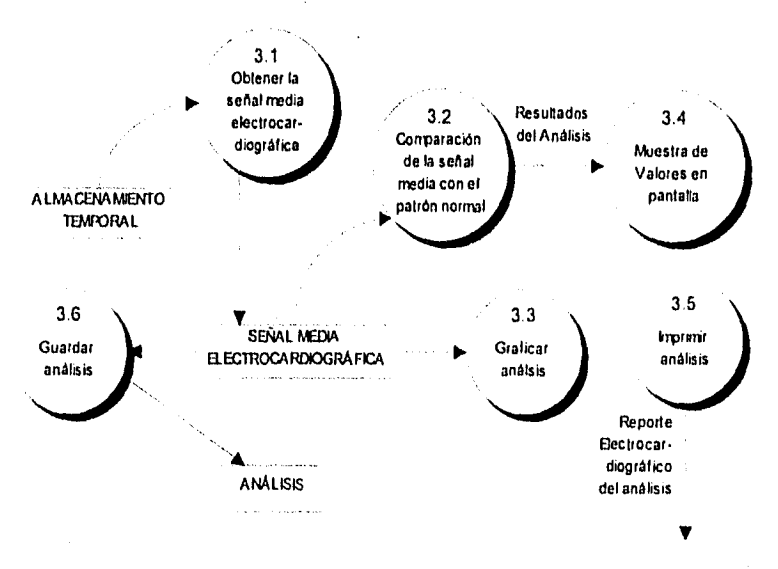

### Figura 2.7

Ahora bien, los resultados obtenidos durante el proceso de análisis son presentados en pantalla, por lo que el especialista puede ejecutar el proceso de *Imprimir Análisis,* de tal manera que dichos resultados también se tengan en papel.

Finalmente, los valores del análisis pueden ser almacenados en un archivo, diferente al de las señales electrocardiográficas, el cual se pensó como un producto que pudiera ser llevado a un, por ejemplo, procesador de texto, hoja de cálculo, etc., de tal manera que el Especialista tenga otro medio importante, para fundamentar su diagnóstico.

12 Para mayor claridad de los procesos que componen el análisis electrocardiográfico, referirse al Capitulo 3, donde se exponen más a detalle dichos conceptos así como la solución, desde el punto de vista de sistemas, que se torno para su implantación

Página 30

àidh

## **2.5 Comparativo del sistema ECG vs otros sistemas comerciales semejantes.**

En esta sección se intenta que el lector pueda ubicar al sistema ECG en el ámbito de los equipos disponibles en el mercado y especlficos para la realización de los estudios electrocardiográficos, de tal forma que se denoten las ventajas y posibilidades futuras que tiene el sistema como una herramienta de apoyo a los médicos especialistas, en su trabajo de análisis y diagnóstico cardiaco.

Con la finalidad de que el panorama sea más claro, al final se presenta un cuadro comparativo, cuya intención es el poder mostrar al sistema ECG con respecto a otros equipos, con características similares, exhibiendo aquellas características que resultan comunes entre ellos y que fueron extraídas de su propia publicidad<sup>13</sup>. De las características que se presentan, en el cuadro, es claro denotar• las posibilidades técnicas que van desde el punto 1 hasta el 11; los atributos físicos, del 12 al 16, y sus orígenes, en los puntos 17 y 18.

### Aspectos Técnicos

En el cuadro comparativo es posible advertir que el Sistema ECG cumple con las características listadas, excepto con las enunciadas en los numerales 1, 2 y 7; la característica 1, Derivaciones Manejadas, involucraría invertir más trabajo para el monitoreo y la graficación en pantalla. Por otro lado, la característica 7, *Impresión de las señales*, implicarla añadir algunas rutinas no tan complejas; sin embargo, si este proyecto tuviera continuidad, indudablemente que estas mejoras serian factibles.

Con respecto al numeral 2, Diagnóstico de Padecimientos, de ninguna manera la elaboración de dicho diagnóstico puede considerarse sencilla, ya que involucra abarcar con el Sistema, buena parte de los conocimientos del Especialista, incluyendo la correlación de los estudios electrocardiográficos con los datos del paciente, además de que por si mismo, el sistema se retroallmentara en su conocimiento. De esta suerte, el margen seria mínimo y equiparable, al menos, con los diagnósticos que un especialista en cardiología fuera capaz de realizar. Por ello es

13 Publicidad de los productos electrocardiográficos

- Copeidel Catalogue. **la MOMIA** Cuba
- Nihon Kohden Corporation CAT. No. ECG-6151-8. Tokyo Japan.
- Sutuken C0.110. Nagoye Japan.
- Inlech Syslem Corp.Heuppauge, N.Y. USA. 1985
- Hugo Sache Elektronik. March•Hugslelten Germany 1984.

**• %Ce** Tech Inc. Cleanualer FL, USA.

precisamente por lo que no se abordó. El Sistema ECG, sin embargo, ayuda en el diagnóstico y complementa la información que un especialista requiere antes de emitir una opinión.

### **Atributos Físicos**

Un punto importante son las Dimensiones y el Peso **de** los equipos, ya que podemos observar que de los equipos listados el sistema ECG es el de mayor dimensión y el segundo en peso, después del CARDIOCID•M de fabricación cubana, pero es importante señalar que tanto las dimensiones como el peso son relativos al equipo de cómputo que se utilice, por lo que podrían decrementar estos atributos, con respecto a los demás equipos de la lista.

### **Datos do Origen**

El cuadro comparativo incluye equipos extranjeros y de diversas marcas, lo que permite no sólo adoptar una visión con respecto a otros equipos disponibles en el mercado, sino también con respecto a la tecnologia disponible en otros países con un alto nivel de desarrollo tecnológico como lo son Japón, Alemania y EUA.

El sistema de análisis de señales electrocardiográñcas por computadora

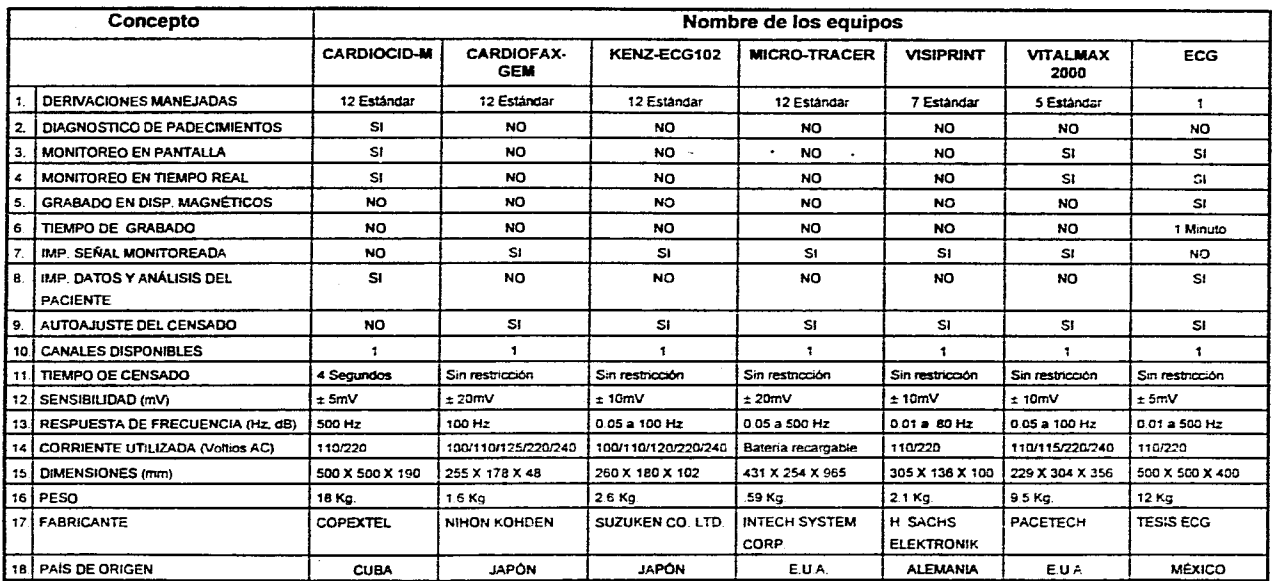

Cuadro Comparativo de Sistema ECG vs otros sistemas comerciales semejantes

Cuadro 2.1

Capitulo 2.

.,

Página 33

 $\Delta \tau$  $\mathcal{L}_{\rm{in}}$ 

Métodos Empleados en el desarrollo Capitulo 3. Capitulo 3. Capitulo 3. del Sistema de Electrocardiografia

# **Capítulo 3 Métodos empleados en el desarrollo del Sistema de electrocardiografía.**

En este Capítulo se describen las diferencias existentes entre el "método manual", practicado por los especialistas y el "método utilizado" en el desarrollo del sistema ECG. Posteriormente se detallan las "soluciones aplicadas" a los procesos más importantes del método utilizado.

## **3.1 Método manual.14**

La práctica normal al realizar un estudio electrocardiográfico se basa en el uso de un electrocardiógrafo. En el estudio se deben seguir los siguientes pasos:

- Colocar los electrodos al paciente en la posición (derivación) especifica del estudio.
- Procurar mantener las condiciones de actividad controlada requeridas.
- Verificar el correcto funcionamiento del electrocardiógrafo.
- Verificar el correcto registro de las señales electrocardiográficas en papel (electrocardiograma).
- Realizar el análisis del electrocardiograma mediante mediciones.

En lo que respecta al análisis del electrocardiograma, el especialista utilizando una regla, realiza mediciones de las longitudes y amplitudes de las ondas, intervalos, segmentos, etc. (Ver Capitulo 1), registrados en el electrocardiograma, actividad que es repetitiva a lo largo de todo el registro obtenido. Al realizar las mediciones, el especialista se ayuda del conocimiento de los valores considerados como 'normales', que las ondas, intervalos, segmentos, etc. deben tener, los valores se encuentran en tablas estadlsticas utilizadas en la práctica.

Del método anterior, utilizado en la práctica por los especialistas se derivan los siguientes comentarios:

- El especialista distrae gran parte de su tiempo en realizar mediciones repetitivas.
- Existe Imposibilidad del especialista para atender a un mayor número de pacientes.
- Existe la probabilidad de error en las mediciones.
- Existe la probabilidad de error en la interpretación de las mediciones.
- No existe registro automatizado de los análisis obtenidos en los estudios electrocardiográficos.

14 Las descripciones incluidas en este apartado fueron tomadas de pláticas sostenidas con especialistas en Cardiología de la S.S.A.

Métodos Empleados en el desarrollo Capítulo 3. del Sistema de Electrocardiogralla

## **3,2 Método automatizado.15**

Los avances tecnológicos y en especial los avances en materia de equipos de cómputo y sistemas de información, posibilitan y obligan al desarrollo de nuevos sistemas que aseguren la eficacia de los métodos utilizados, o en su caso planteen nuevos métodos a utilizar, de tal forma que se asegure la eficacia en las actividades desarrolladas. Este es el caso del sistema ECG, tema de este trabajo, el cual debe asegurar su eficacia al automatizar los estudios electrocardiográficos mediante el siguiente método utilizado:

- Capturar en el sistema los datos generales del paciente;
- Colocar los electrodos al paciente en la posición (derivación) especifica del estudio;
- Procurar mantener las condiciones de actividad controlada requeridas;
- Verificar la correcta graficación de las señales electrocardiográficas; y,.
- Ejecutar el proceso de análisis de señales electrocardiográficas (no requiere de un especialista).

Del método anterior, planteado para el desarrollo y operación del Sistema ECG, se derivan los siguientes comentarios que reflejan, en gran medida, algunas de sus bondades y ventajas:

- El especialista no debe destinar gran parte de su tiempo en realizar mediciones repetitivas.
- Existe posibilidad del especialista para atender a un mayor número de pacientes.
- Se reduce significativamente la probabilidad de error en las mediciones.
- El especialista puede destinar mayor tiempo en la interpretación de los análisis obtenidos.
- Se reduce significativamente la probabilidad de error en la interpretación de los análisis.
- Se obtiene una impresión del análisis, producto del estudio electrocardiográfico
- Se puede manipular la base de datos, que contiene los datos generales del paciente y los resultados del análisis practicado, de esta forma se pueden obtener estadisticas, orientadas hacia grupos de población (sexo, edad, hábitos de riesgo, etc.), lo que conlleva o poder tomar decisiones en la orientación de los servicios de salud.

15 Los Ideas planteadas en ente apartado son producto de nuevas perspedivas y uso de tecnologia.

## **3.3 Soluciones aplicadas.16**

Los procesos que conforman la captura, almacenamiento, procesamiento y análisis de señales electrocardiográficas son complejos, razón que nos obliga a recurrir a una explicación más detallada, que cumpla con el objetivo de proporcionar una visión clara de dichos procesos. A continuación se mencionan algunos conceptos, posteriormente se describen los procesos considerados como principales dentro del sistema ECG, lo que nos permitirá entender paso a paso el funcionamiento del sistema.

### **Algoritmo.**

Serie de pasos ordenados, secuenciales y necesarios que nos permiten realizar una tarea especifica.

### **Señal eloctrocardiográfica.**

Conjunto de valores emitidos por el corazón que se convierten y representan en valores digitales y que poseen un valor en mV (milivoltios), que pueden almacenarse en un arreglo de señales electrocardiográficas.

### **Eje Isoeléctrico.**

Es el punto medio que separa los valores positivos de los negativos en una señal electrocardiográfica y que ayuda en la medición de puntos específicos de una señal electrocardiográfica.

## **3.3.1 Reciclamlento de la memoria.**

Las señales electrocardiográficas pueden ser monitoreadas durante un periodo de tiempo indefinido; sin embargo y con el fin de obtener un registro y análisis de la señal media electrocardiográfica, tener que manipular un número indefinido de señales nos presenta los siguientes inconvenientes para el sistema:

- Más de mucho espacio en disco duro para almacenamiento.
- Retraso en el proceso del análisis electrocardiográfico.

16 Los conceptos y descripciones planteadas en este apanado fueron aplicados en el desarrollo del sistema ECG y son soluciones e los problemas mencionados.

Métodos Empleados en el desarrollo Capítulo 3. del Sistema de Eleetrocardiogralle

Por estas razones, se determinó crear un arreglo de estructura circular, en el cuál se almacenarán y reciclarán las señales electrocardiográficas censadas (registradas) en un periodo de tiempo determinado por el especialista, al final se obtendrá un minuto de señales electrocardiográficas, que será el último minuto del censado; si monitoreamos a un paciente durante 10 minutos se almacenará el último minuto de los diez, esto se basa en que se debe mantener las condiciones especificas del estudio como lo serian el reposo o la actividad, permitiendo que el especialista decida el momento para terminar el censado, de esta forma podremos obtener las siguientes mejoras:

- Una considerable reducción de espacio en disco
- Tiempo menor en el análisis electrocardiográfico y con menor margen de error.

Para ejemplificar el proceso del reciclamiento de la memoria se retoma el modelo general del sistema (Ver Figura 3.1) y (descrita en el Capitulo 2), del cual se derivan figuras que muestran pase a paso los eventos suscitados durante el mismo. Como un primer paso, no repetitivo, se inicializan la configuración del sistema, para posteriormente dar lugar a pasos ciclicos que a continuación se describen.

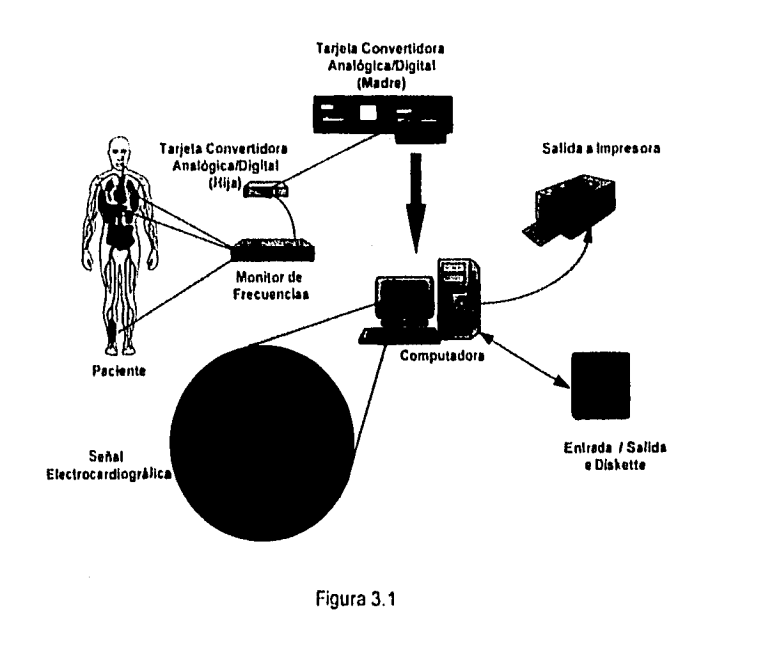

### **Paso 1 : Censar el puerto.**

Se censa el puerto de la computadora en espera de una señal electrocardiográfica, para posteriormente aplicar a ésta cálculos, que permitan obtener un nuevo valor (binario), posteriormente se le aplican otros cálculos que conviertan los valores a la escala de ± 5mV (milivoltios), valores normales para las señales electrocardiográficas.

### **Paso 2 : Almacenar la señal olectrocardlográfica.**

Es posible almacenar el valor de la señal electrocardiográfica en la estructura circular antes descrita, comenzando desde la primera posición del arreglo e incrementando esta posición para los subsecuentes valores que se reciban. Cuando se haya llegado al final del arreglo, nuevamente se comienza a almacenar desde la primera posición y asf sucesivamente hasta que se desee terminar la captura.

### **Paso 3 : Graficar la señal electrocardiográfica en pantalla.**

Se lee el valor almacenado en la estructura circular y se gráfica en pantalla, el recorrido de graficación es de izquierda a derecha del área de graficación (monitor); para los siguientes valores recibidos, la posición de graficación será aumentada en 1 y aunado **a** los cambios en mV de los valores censados podremos monitorear correctamente el comportamiento de la señal electrocardlográfica. Cuando se haya llegado al final del área de graficación, nuevamente se comienza a graficar desde la primera posición y así sucesivamente hasta que se desee terminar la captura de señales electrocardiográficas.

Como paso final y posterior al termino de la captura, es necesario reorganizar el arreglo con las señales electrocardiográficas capturadas, esto debido a que en cualquier momento podemos interrumpir la captura, no importando la posición del arreglo en la que se esté almacenando. Para realizar esta reorganización, se almacena en una variable el valor de la última posición del arreglo que recibió una señal electrocardiográfica, al cual le corresponderá la última posición del arreglo final de señales electrocardiográficas y consecuentemente el último minuto de captura quedará almacenado.

### 3.3.2 Determinación de la señal media electrocardiográfica.

Este algoritmo genera una señal media electrocardiográfica única, que será la media de todas las señales electrocardiográficas capturadas durante un minuto del proceso de captura.

La señal electrocardiográfica capturada durante un minuto, consta de alrededor de 12,500 valores capturados en igual número de posiciones de un arreglo circular de señales electrocardiográficas. Para poder tener una visión clara del comportamiento de estos valores y su representación con respecto a la señal electrocardiográfica de la que son componentes, es muy útil para el lector, se esquematicen los pasos necesarios para la obtención de la señal media electrocardiográfica, pasos que es necesario entender uno a uno yen orden (Ver Figura 3.2).

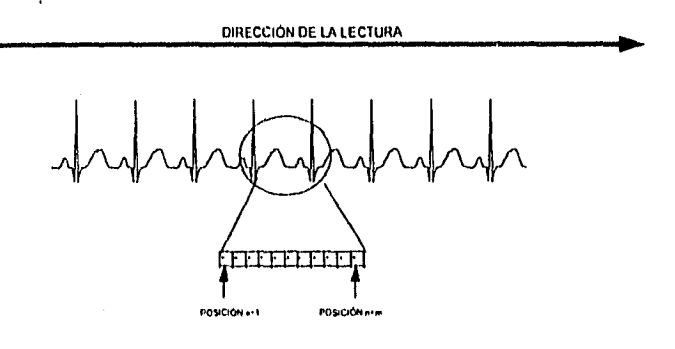

Figura 3.2

### Paso 1 : Determinar el eje isoeléctrico.

Se efectúa una lectura del arreglo de las señales electrocardiográficas, durante la cual se determina la pertenencia de los valores de la señal electrocardiográfica a rangos preestablecidos (Ver Figura 3.3). Asl se determina el rango con mayor número de ocurrencias, el cual representa al eje isoeléctrico, base para determinar los picos (R) existentes en el arreglo de señales electrocardiográficas, proceso que se explica más adelante.

Métodos Empleados en el desarrollo Capitulo 3. del Sistema de Electmcardiografin

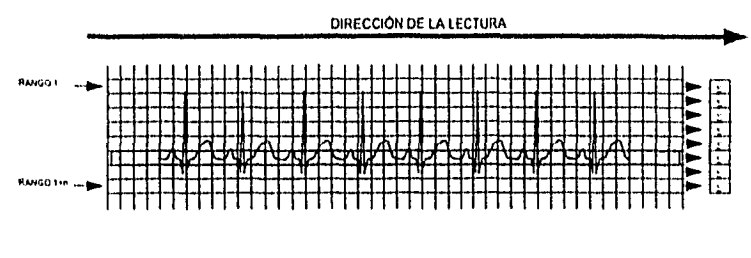

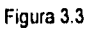

### Paso 2 : Determinar los picos positivos en la señal.

A continuación se muestra el procedimiento realizado para la determinación de todos los picos positivos en el arreglo de señales electrocardiográficas. Se efectúa una lectura de este arreglo y mediante la utilización de la ecuación matemática de la pendiente m =  $(X_2 - X_3 I)$ tiempo censado) es posible detectar los cambios de dirección de las señales electrocardiográficas, de estos cambios de dirección nos interesan sólo aquéllos que representan un pico positivo (Ver Figura 3.4), por lo que se almacenan los valores de las señales de dichos picos positivos asl como su posición en un arreglo de picos positivos, base para el proceso que determina el pico positivo mayor del arreglo de picos positivos que se verá posteriormente.

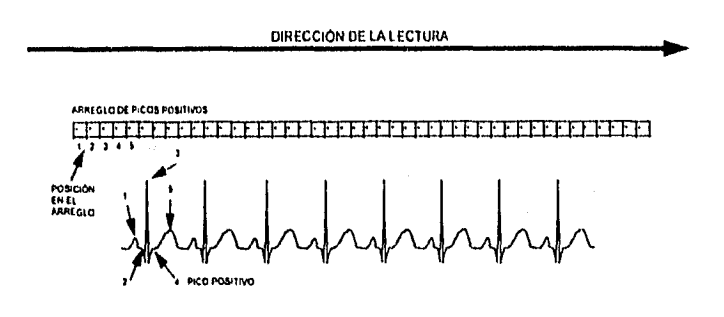

Figura 3.4

*Métodos Empleados en el desarrollo Capitulo 3. del Sistema de Electrocardrografia* 

### **Paso 3 : Determinar el pico (R) mayor del arreglo de picos positivos.**

Se efectúa una lectura del arreglo de picos positivos, durante la cual se determina el pico positivo con mayor valor en milivoltios respecto al eje isoeléctrico, lo que nos representa el pico mayor (R) (Ver Figura 3.5), valor y posición que se almacenarán y que será utilizado para determinar los restantes picos (R) existentes en el arreglo de picos positivos.

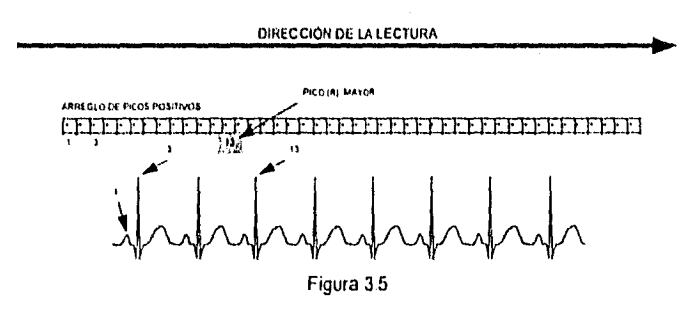

### **Paso 4 : Determinar los picos (R) en el arreglo de picos positivos.**

Se efectúa una lectura del arreglo de picos positivos, durante la lectura se compara el valor de los picos positivos con respecto al pico (R) mayor, los picos positivos que se encuentren en un rango de hasta 30% menor respecto al valor del pico (R) mayor (Ver Figura 3.6) se consideran como picos (R) también, de esta forma es posible obtener un arreglo *de* picos(R), indicadores de la existencia de igual número de señales electrocardiográficas; se almacenan los valores y posición de estos picos (R) respecto al arreglo de señales electrocardiográficas.

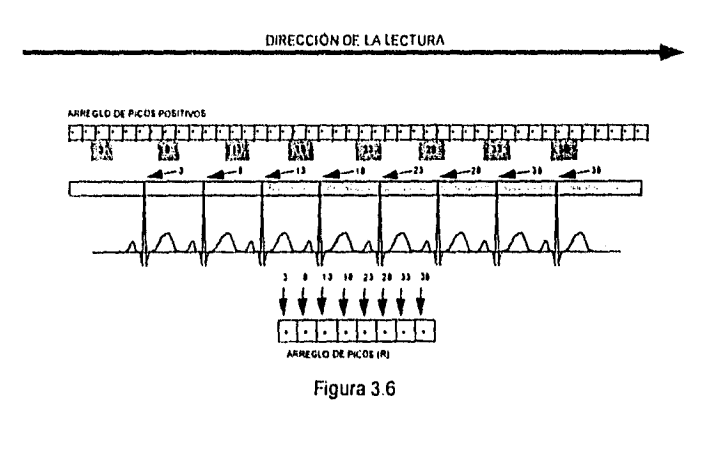

Página 41

.<br>Ar Calabrillo

### Paso 5 : Determinar la distancia menor entre los picos (R).

Se efectúa una lectura del arreglo de picos (R) comparando su posición con respecto al arreglo de señales electrocardiográficas, con el fin de poder determinar la distancia menor entre pico (R) y pico (R) (Ver Figura 3.7), de esta forma es posible delimitar el número de posiciones tanto a la izquierda, como a la derecha de cada pico (R), la distancia menor tanto a la izquierda como a la derecha de los picos (R) serán las que se consideran como menor distancia entre picos (R), valores que nos servirán posteriormente para efectuar el cálculo de la señal media electrocardiográfica.

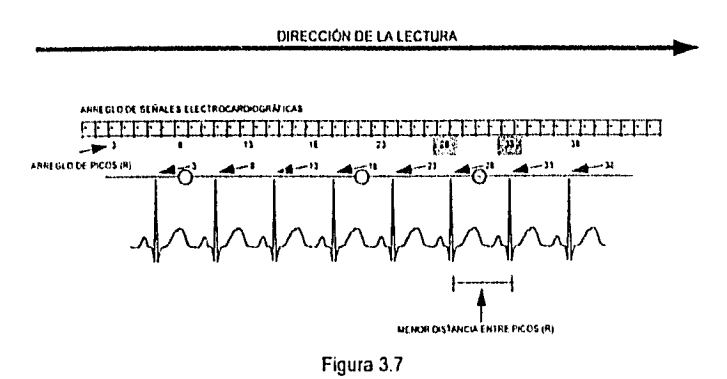

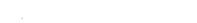

## Paso 6 : Determinar la señal media electrocardiográfica.

Se efectúa una lectura del arreglo de señales electrocardiográficas, tornando como punto de referencia las distancias con respecto a ella de las posiciones de los picos (R) (Ver Figura 3.8) Al sumar los valores correspondientes y dividiendo la suma entre el número de picos (R), se obtiene un valor promedio, mismo que se almacenará en la posición que le corresponda en el arreglo de la señal media electrocardiográfica que se está obteniendo. El mismo proceso se aplica a las siguientes posiciones tanto a la derecha como a la izquierda de los picos (R), dando lugar a la formación de una sola señal media electrocardiográfica.

Página 42

**Rasa Ramerin** 

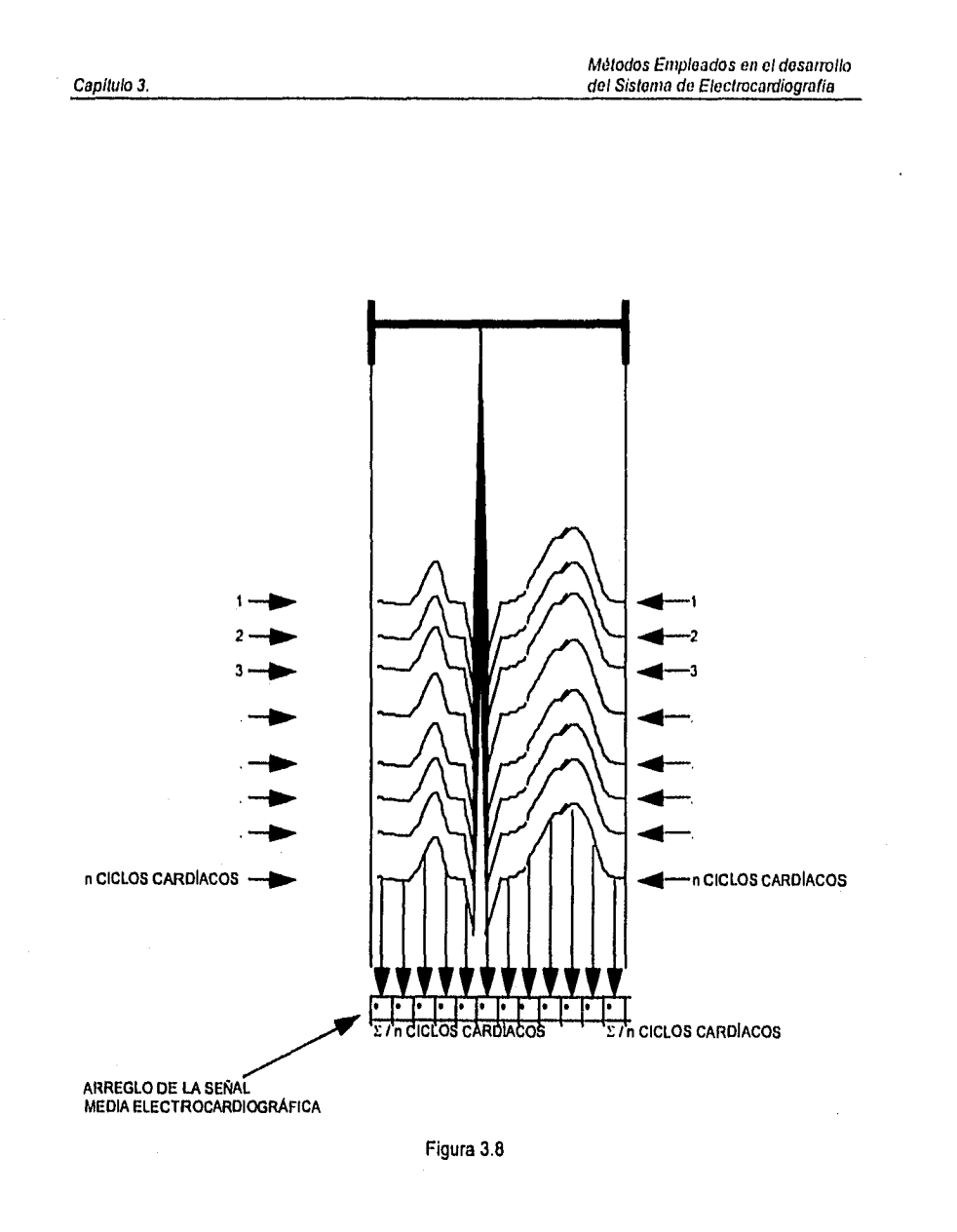

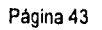

 $\frac{1}{2} \frac{2}{3} \frac{2}{3} \frac{1}{3} \frac{1}{3} \frac{1}{3} \frac{1}{3} \frac{1}{3} \frac{1}{3} \frac{1}{3} \frac{1}{3} \frac{1}{3} \frac{1}{3} \frac{1}{3}$ 

## **3.3.3 Eliminación del ruido en la señal media electrocardiográfica.**

La señal media electrocardiográfica contiene Irregularidades propias de una señal digital. En nuestro caso, el llamado ruido en las señales corresponde a pequeñas variaciones dentro del patrón de comportamiento de la señal; variaciones que representan un problema para poder realizar un análisis válido, nuestro paso siguiente. Es por eso que se requiere de un proceso que elimine este ruido de la señal, basado en la aplicación de la ecuación matemática de la pendiente, buscando detectar los picos positivos y trazar entre ellos una linea libre de picos (ruido) que corresponda al patrón de comportamiento de la señal media electrocardiográfica (Ver Figura 3.9), en la figura se muestran ampliaciones de la señal para así lograr entender la eliminación del ruido.

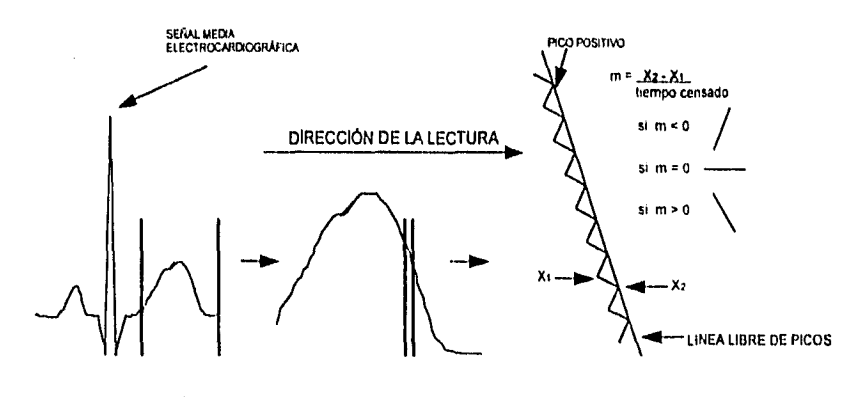

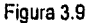

### **Paso 1 : Determinar la pendiente entre 2 puntos.**

 $\mathcal{M}(\mathcal{F}_\mathcal{G})$ 

Se efectúa una lectura al arregio de la señal media electrocardiográfica, tomando las 2 primeras señales y aplicándoles la ecuación matemática de la pendiente. Si la pendiente se comporta conforme a la dirección de la pendiente, se le el siguiente valor del arreglo y se aplica la ecuación al primer y tercer punto, y así sucesivamente hasta que se rompa dicho dirección de la pendiente.

### **Paso 2 : Crea los nuevos valores de la señal media electrocardiográfica.**

Cuando se rompe el patrón esperado, se toman los puntos de la penúltima pendiente calculada y se conforman valores, es decir, se traza una linea que se comporte de forma continua respecto a su pendiente, sin cambios radicales de dirección, eliminando así el ruido de la señal media electrocardiográfica.

## **3.3.4 Análisis de la señal media electrocardiográfica.**

Este algoritmo se basa nuevamente en la ecuación matemática de la pendiente y en patrones más detallados del comportamiento normal de una señal media electrocardiográfica (Definidos en el Capitulo 1), en donde se muestran los puntos principales de referencia para el análisis de una señal media electrocardiográfica, asl como el comportamiento de la misma antes y después de estos puntos de referencia. (Ver Figura 3.10).

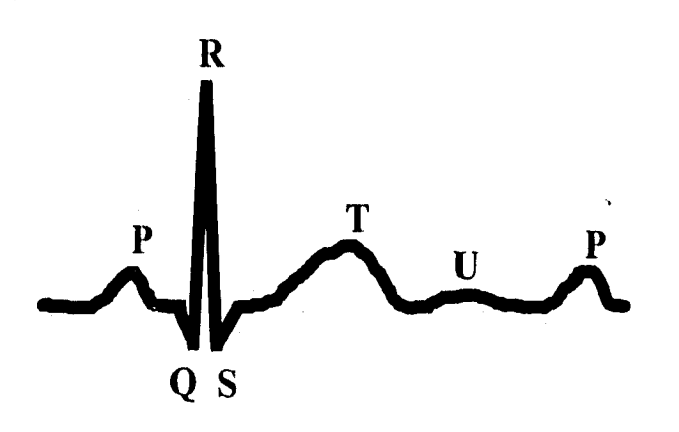

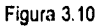

Al detectarse cambios significativos y esperados en el valor de la pendiente, nos indica la existencia del punto de referencia esperado ; posteriormente se buscará detectar otro punto de referencia y asi hasta completar todos los puntos de referencia de una señal media normal. El primer punto de referencia con que se cuenta es el pico (R) y a partir de él se buscan los restantes. Durante esta búsqueda se detectan también el inicio y fin de ondas, segmentos, etc., (Ver Figura 3.11) que nos sirven para marcar el inicio o fin de un punto de referencia, asl como el punto de referencia mismo, todo esto basado en la ecuación matemática de la pendiente.

Métodos Empleados en el desarrollo Capitulo 3. del Sistema do Eleetrocardiogralla

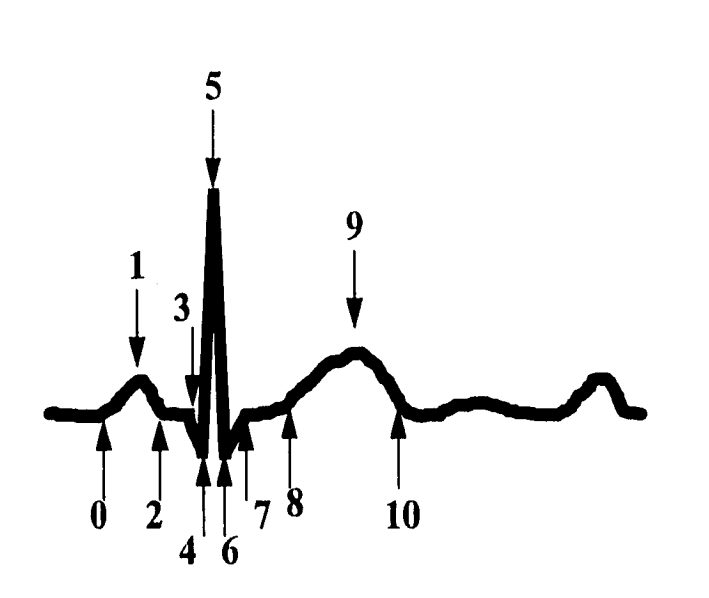

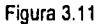

A continuación se muestran gráficos que representan el comportamiento del proceso de análisis (Ver Figura 3.12), en ellos se muestran 2 puntos de referencia, la dirección de la flecha nos indica el punto de referencia del cual se parte y el que se espera encontrar. Asimismo, se muestra el valor de la pendiente con que se cuenta en el primer punto de referencia y que, al cambiar al valor de la pendiente que se muestra (el esperado), nos Indica que se ha encontrado el punto de referencia.

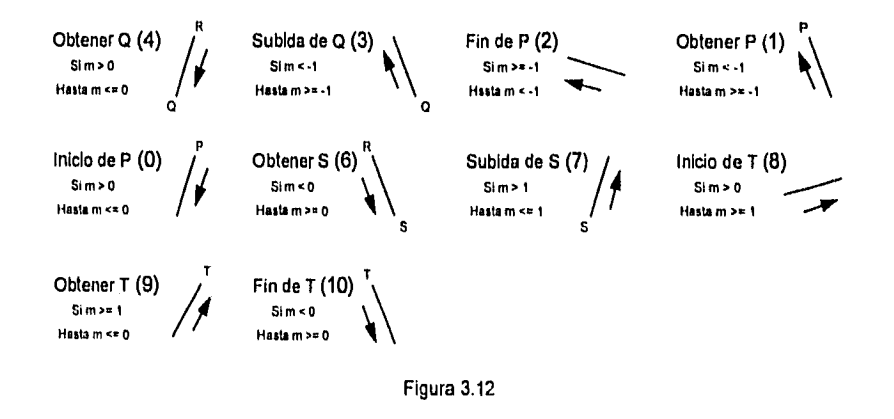

Al obtener los puntos de referencia esperados, es posible aplicar cálculos para determinar amplitudes y longitudes entre ellos, datos que pueden ser comparados con valores predefinidos en tablas y producto de análisis históricos; esto nos lleva a estar en posición de emitir un resultado del análisis de la señal media electrocardiográfica del paciente (Ver Figura 3.13).

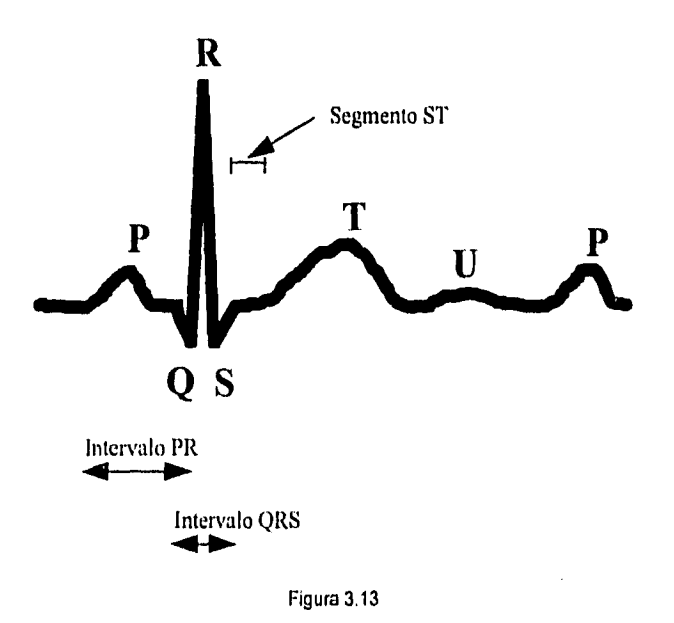

# **3.4 Perspectivas en el desarrollo de nuevas aplicaciones.**

El cuerpo humano posee una compleja variedad de sistemas, aparatos y órganos, que al interrelacionarse amplían aún más la complejidad de su funcionamiento; estos sistemas, aparatos y órganos tienen características fisiológicas medibles cualitativa y cuantitativamente mediante estudios específicos y/o pruebas de laboratorio, abriendo asl la posibilidad de aplicar los avances tecnológicos de la informática para beneficio de la práctica médica y el desarrollo de nuevos y mejores aparatos para el diagnóstico.

A continuación se mencionan sólo algunos ejemplos en los que pueden desarrollarse nuevas aplicaciones: Sistema nervioso (registro de la actividad encefálica, vertebral, etc., que permita el

estudio de problemas como la parálisis); Sistema tegumentario (registro y medición de la sensibilidad, temperatura, etc. de la piel, a fin de detectar problemas dermatológicos); Sistema músculo•esquelético (monitoreo de la actividad muscular que permita determinar el avance de las pacientes con respecto a las terapias recibidas); Aparato cardiovascular (registro de la actividad cardiaca en la detección de padecimientos del corazón), etc.

El presente trabajo de tesis se enfocó al aparato cardiovascular, y específicamente al estudio eleclrocardiográfico por computadora. La conceptualización y posterior puesta en marcha del Sistema ECG nos permitió como desarrolladores aplicar conocimientos y tecnologia informática en la manipulación de señales electrocardiográficas, de tal forma que al término del proyecto fue posible contar con una herramienta que censa, almacena, monitorea y analiza señales electrocardlográficas.

Durante el desarrollo del Sistema ECG como hasta aquí ha sido expuesto, se diseñaron módulos generales de censado, almacenamiento y monitoreo, que no sólo pueden ser aplicados a señales electrocardiográficas sino también a otro tipo de señales análogas. Es importante considerar que el módulo de análisis fue diseñado ad hoc, de conformidad con las características de las señales electrocardiográficas, pero no es arriesgado afirmar que es posible desarrollar módulos de análisis adecuados a nuevos tipos de señales (llamadas derivadas, como se expuso en el Capitulo 1). Si consideramos que las señales electrocardlográficas son una de las características fisiológicas básicas del cuerpo humano, podemos darnos cuenta que es posible desarrollar sistemas semejantes al ECG que se apliquen a señales electroencefalográficas, electromiográficas, etc., e inclusive poder desarrollar sistemas que conjunten el estudio de varías de ellas, convirtiéndose en sistemas más completos y complejos.

El Sistema ECG y la posibilidad de desarrollar nuevos sistemas, permitirá obtener un conocimiento más amplio de los seres humanos, para así mejorar la precisión del diagnóstico médico, lo cual, sin duda, redundará en una elevación de la calidad de vida de las personas.

Hasta este momento se ha mencionado el vasto campo de aplicación que existe para el desarrollo de sistemas semejantes al ECG; sin embargo, para poder plantear perspectivas más completas, es necesario tomar en cuenta el avance actual de las llamadas Tecnologías de la Información (TI), de las cuales podemos citar los siguientes ejemplos:

- a) Computadoras personales con altas velocidades de procesamiento y multiprocesamiento simétrico, grandes capacidades de almacenamiento y memoria, imágenes con gran definición, etc.
- b) Las aplicaciones multimedia.
- c) Los ambientes de desarrollo GUI (Graphic User Interface), de los cuales se derivan los RAD's (Rapid Aplication Development).
- d) Las aplicaciones Cliente/Servidor.
- e) Nuevos y mejorados sistemas operativos mono y multiusuario, multitarea, etc.
- f) Los conceptos de orientación a objetos que abarcan bases de datos, metodologlas y ambientes de desarrollo de aplicaciones.
- g) Las transferencias remotas de imagen, voz y datos a altas velocidades,
- h) Nuevos dispositivos de almacenamiento óptico para grandes volúmenes de información, como son los CD-ROM's y Discos Magneto-Ópticos.

Con el avance de las TI y conforme a sus campos de aplicación posibles, conceptualicemos un sistema que, aplicando lo anteriormente expuesto, plantee el desarrollo de nuevas herramientas que, mediante el uso de multimedia, permitan no sólo monitorear datos y análisis de pacientes, sino también manipular imágenes con diferentes perspectivas de la fisiologia humana.

Además, podríamos pensar en sistemas desarrollados bajo algún RAD, que Impacten en nuevas posibilidades de desarrollo. Entre estos, podemos mencionar: Visual Basic, C++, Delphi, PowerBuilder, SQLWindows, etc., los cuales se han visto recientemente en una fuerte guerra de precios que los hace cada día más accesibles. Por otra parte, existen herramientas de desarrollo igualmente visual, que no necesariamente implican un bajo costo por su ambiente operativo, pero si de un alto potencial de desarrollo, y entre las cuales podriamos mencionar: New Era, PowerObjects, Smaltalk, Java, etc.

Si a lo anterior le aunamos que el Sistema funcionará en un ambiente multiusuario, bajo plataformas Cliente/Servidor, sólo se requerirla del equipo necesario para el estudio conectado a la PC, de tal manera que tanto la aplicación como la base de datos se encontraran en un servidor, permitiendo un control más adecuado de un mayor número de pacientes y asl evitando depender de un computadora especifica, donde se encuentren los datos básicos para el análisis; por otra parte, se podría generar una división del trabajo de modo tal que en algún lugar de la institución sólo se tomen las muestras y en otra parte se realicen los análisis y diagnósticos correspondientes a cada paciente.

Página 49

**MARTINES SAVIS** 

También, por qué no, pensar en el empleo de Internet, cuya popularidad igualmente se ha extendido en los últimos años a un mayor número de personas en el mundo, como una posibilidad del Sistema para el reporte de diagnósticos a personas que se hayan practicado algún examen médico en alguna institución de salud, de tal manera que desde cualquier lugar esta persona pueda consultar sus resultados y obtener asesoría médica sobre algún padecimiento en particular.

En cuanto a la base de datos empleada para un sistema de tales magnitudes, debiera ser aquella que no sólo cumpla con las funciones clásicas de una base de datos relacional, sino que tuviera un fundamento de orientación a objetos en el cual fuese posible almacenar, por ejemplo, los electrocardiogramas como tales, a fin de posteriormente realizar no sólo búsquedas de personas por alguna clave o dato determinado, sino también por algún patrón electrocardiográfico dentro del análisis, que diera como resultado un reporte de todas aquellas personas que cumplen con ese segmento u onda electrocardiográfica, derivada de algún padecimiento en especifico.

Por otro lado, si el sistema creciera en sus posibilidades de estudio y en su complejidad de uso, es primordial tomar en cuenta los grandes volúmenes de información que esto generaría y la problemática a enfrentar en el momento de su manipulación, traslado o incluso respaldo. Por ello, el uso de dispositivos ópticos de almacenamiento, como los CD-ROM's y los discos Magneto-ópticos, con capacidades en algunos casos mayores a los de los CD-ROM's, facilitarlan al especialista ese manejo de grandes volúmenes de información.

Por último, concluyamos que un sistema como el antes expuesto no tiene un futuro incierto sino uno más amplio, ya que actualmente las TI son objeto de cuantiosas inversiones por parte de las grandes potencias de la industria de la computación, puesto que ésta empieza a tomar sentido dentro de las actividades cotidianas de todos y cada uno de nosotros, y por lo tanto, por qué no pensar en que la Medicina sea apoyada adecuadamente en la consecución de su fin último: el bienestar del ser humano,

# **Capítulo 4 Conclusiones.**

La elección de este tema como trabajo de tesis surgió de la inquietud de apoyar a un área de las ciencias médicas, especificamente la Cardiologla, aplicando los conocimientos adquiridos durante la carrera de Licenciatura en Informática. Esta inquietud se formalizó con una plática que tuvimos con algunos especialistas de la Secretaria de Salud, quienes nos dieron a conocer algunos de sus planes en términos del desarrollo de lo que se volvió un sistema, que pudiera ser empleado en la obtención de muestras electrocardiográficas en diversas poblaciones rurales. Un sistema así les permitirla determinar el perfil de los especialistas necesarios en dichas regiones: por ello, la intención no fue sólo la de aplicar los conocimientos adquiridos en la carrera sino también la de participar con un grupo multidisciplinario, integrado por médicos e ingenieros en electrónica, en la elaboración de un software con aplicación práctica, e inmediata.

Corno se mencionó anteriormente, el presente trabajo de tesis se realizó teniendo en mente el desarrollo de un caso práctico que, desde nuestro punto de vista, tiene muchas posibilidades de mejora y aplicación, empleando la tecnologia de las PC's. Si bien no todos los habitantes tienen a su alcance una computadora, éstas están disponibles en casi todas las instituciones de Salud, públicas y privadas, puesto que su uso, cada vez más generalizado, ha repercutido en precios menores a cambio de tecnologia más poderosa. Más aún, en la actualidad las PC's se emplean en muchas de las labores médicas, hecho que se refleja en un aumento sustancial en la eficiencia de sus actividades y en la precisión de los estudios que ya se ofrecen desde hace varios años.

Es importante tomar en cuenta que el estudio electrocardiográfico implica una ardua tarea de laboratorio que, conjuntamente con la interpretación de los datos clínicos de un paciente, es fundamental en el diagnóstico que emite un Especialista, quién encontrará en el Sistema ECG desarrollado, una herramienta que lo auxilia en la realización de su trabajo y no pretende, en ningún momento, sustituirlo o reemplazarlo.

De lo anterior cabe resaltar que este proyecto no es la solución a todos los problemas del especialista en Cardiología, ya que sólo muestra fundamentos básicos de cardiologla, electrónica y de desarrollo de un sistema, que permitirá desarrollar un software de monitoreo y análisis de señales electrocardiográficas limitado al análisis de un sólo tipo de derivada, aún cuando sea posible el monitoreo de cualquier otra.

También consideramos que este trabajo proporciona un adecuado cimiento en la elaboración de un sistema mucho más complejo y de mayor versatilidad, puesto que los términos e ideas aqul planteadas son, en cuanto a electrónica, cardiología y sistemas, suficientes para un primer paso en la creación de un sistema mayor, en el que además es factible emplear tecnologia más avanzada, abarcando los siguientes aspectos:

- El monitoreo de las doce derivadas estándar, de manera simultánea;
- Un análisis completo y ad hoc a cada tipo de derivada estándar;
- El uso de una base de datos que permita un mejor control de la información de los pacientes y de los resultados del análisis, evitando el manejo de archivos dispersos, sujetos a un alto grado de Inconsistencia y vulnerabilidad conforme aumenta el volumen de información;
- Una autoconfiguración según el tipo de PC disponible;
- La impresión de la media electrocardiográfica en un formato milimétrico que permita al Especialista ahondar más en su tarea de diagnóstico;
- Controles de calidad que sugieran al Especialista el grado de pureza de la muestra obtenida y analizada.

Por otro lado, y como parte de la experiencia derivada de esta tesis, consideramos que el Licenciado en Informática debe estar abierto al conocimiento de otras áreas y, principalmente, debe tener la capacidad suficiente de saber cuándo y cómo aplicar sus conocimientos para resolver problemáticas tan específicas como por ejemplo, en este caso, la del "Análisis de una Señal Electrocardiográfica por Computadora".

En esos términos es esencial plantear, qué problemática es a la que nos enfrentamos y cómo la resolvimos, de manera tal que se vean las dificultades que conlleva interactuar con equipos multidisciplinarios, donde los factores que intervienen son tan variados como lo siguiente:

- Objetivos diferentes: el nuestro la tesis; el de los especialistas de la Secretaría de Salud, su trabajo. Para ambos, ésta no era la única actividad e involucró aspectos institucionales como diferentes horarios, cargas de trabajo desiguales, reestructuraciones, cambios de administración, etc.;
- Interacción exclusivamente con ingenieros en electrónica, miembros de la Secretaría, quienes nos transmitían sus conocimientos y experiencias en el manejo del equipo médico;
- Problemas de coordinación en tiempos y horarios;
- Por nuestra parte, deficiencia en los conocimientos de electrónica, en el propio campo disciplinario de la fisiología y funcionamiento del corazón;

• Riesgos en la continuidad del proyecto por cambios en la Secretaria de Salud;

Dada la problemática recién planteada, la forma en la que decidimos abordarla se expone a continuación:

- Respecto a los alcances de los objetivos del proyecto, definimos la delimitación de los mismos, conjuntamente con los miembros de la Secretaria;
- Los problemas de horarios se minimizaron cuando se nos facilitaron herramientas de trabajo necesarias para tener mayor libertad de acción en el desarrollo del proyecto;
- La falta de interacción con el equipo completo de la Secretaria se alivió con una adecuada asesoría y orientación básica por parte de sus ingenieros en electrónica, con respecto a términos propios de la electrónica y cardiología, ya que de antemano tenlan la experiencia en el diseño de instrumentos similares;
- Con respecto a nuestra falta de conocimiento sobre terminologla y conceptos, se nos proporcionó material de lectura sobre equipos de electrocardiografía, manuales de uso de los instrumentos prestados y libros de cardiologla en general; además, por nuestra cuenta, consultamos bibliografía básica de electrónica y fundamentos de electrocardiografla.

Al haber resuelto las situaciones anteriores, pudimos concluir el desarrollo de un producto concreto. Sin embargo, nos queda claro que todo proyecto antes de iniciarse debe contemplar consideraciones organizacionales y de coordinación que eviten la pérdida de tiempo y un manejo inadecuado de los recursos disponibles.

Finalmente, concluimos que otra característica del Licenciado en Informática debe ser la habilidad de generar modelos que puedan mantenerse a través del tiempo, puesto que la constante evolución del mundo de la computación es un factor determinante al momento de migrar cualquier sistema a nuevas plataformas. Este problema lo contemplamos, de forma tal que actualmente el Sistema ECG podrla ser trasladado a una tecnología más avanzada siguiendo el modelo conceptual y la metodología de análisis de señales cardíacas, planteados en los capítulos 2 y 3, respectivamente.

# **Bibliografía**

- A. Burch, George Edward. A History of electrocardiography. Year Book Medical Pub. Chicago 1964.
- B. Cárdenas de la Peña, E. Terminologla Médica, Centro Editorial, S.A. México 1971. 1ra. Ed.
- C. Orlov. Manual de Electrocardiografla. Editorial Mir Moscú. Moscú 1989.
- D. Goldschlager, N. y M. J. Goldman. Principios de Electrocardiografla Cllnica. Editorial El Manual Moderno. México 1991. 10a. Ed,
- E. Wartak, J. Interpretación de Electrocardiogramas. Ed. Interamericana. México 1977.
- F. González, J. L. Bricolaje Informático. Ediciones Universidad y Cultura. Madrid 1990.
- G. Catálogos de productos electrocardiográficos:
	- Copextel Catalogue. La Habana Cuba.
	- Nihon Kohden Corporation CAT, No. ECG-6151-8. Tokyo Japan.
	- Suzuken CO. LTD. Nagoya Japan.
	- Intech System Corp. Huuppauge, N.Y. USA. 1985.
	- Hugo Sachs Elektronik. March-Hugstetten Germany 1984.
	- Pace Tech Inc. Clearwater FL, USA.

# **Anexo**

# **Manual de Operación del Sistema ECG**

Pantalla de Inicio.

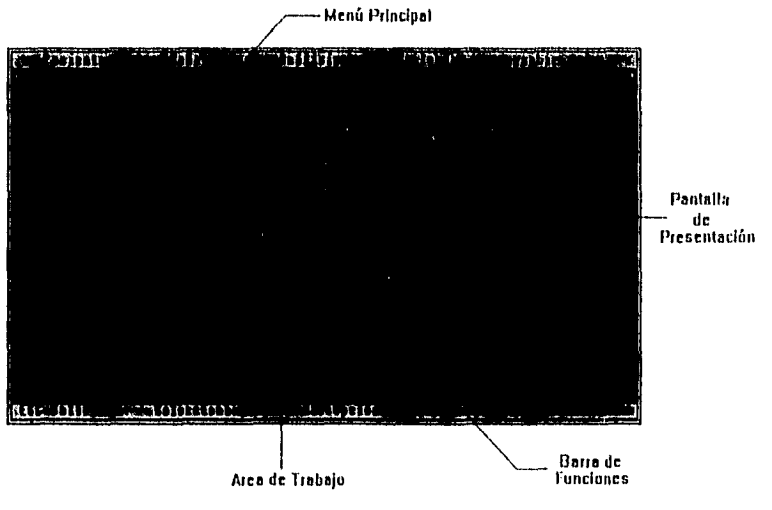

**Figura A.1** 

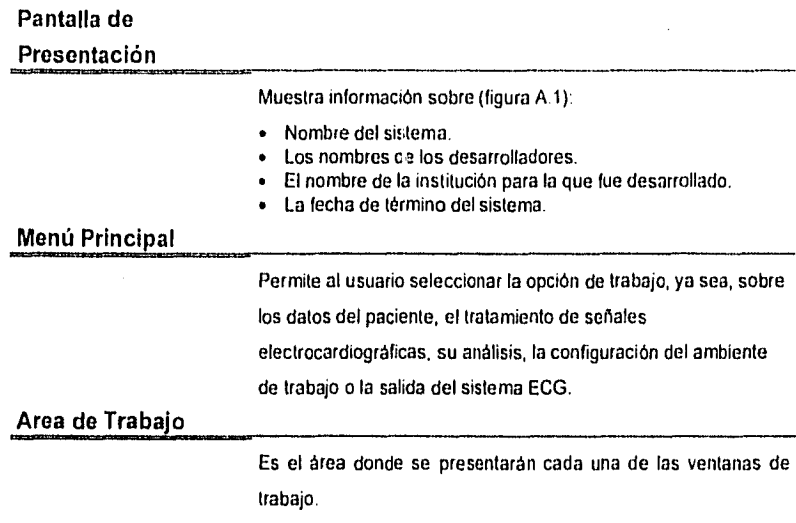

# Barra de Funciones

Hace referencia a teclas o combinaciones de teclas que ayudan a que el usuario pueda fácilmente utilizar la ventana que en ese momento se le presente.

Estas teclas o combinaciones de teclas pueden variar dependiendo de la ventana de trabajo: además, cada ventana puede contener más alternativas de ayuda en la parte inferior de la misma.

## Menús

Paciente

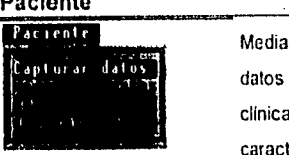

ante esta opción es posible la manipulación de la base de de los pacientes, de quienes se conformará una historia 1, de tal manera que el especialista pueda relacionar las terísticas de la persona con los electrocardiogramas obtenidos y de su evolución cardiaca a través del tiempo.

Capturar datos Para ingresar los datos de los pacientes a la base de datos se emplea la opción Capturar datos del menú Pacientes.

Al elegir Capturar datos aparece la siguiente ventana:

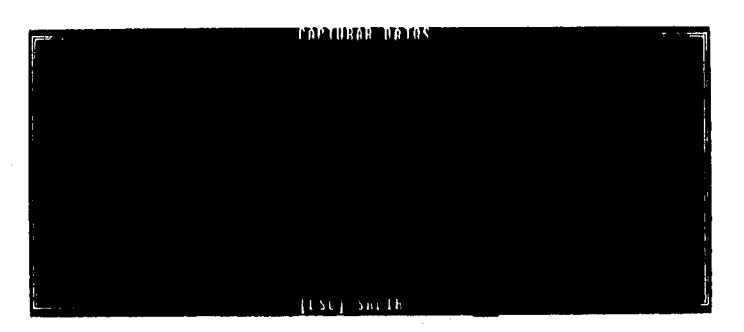

Figuro A.2

### Nota:

El RFC será la llave que el sistema utilizará para la identificación de los datos del paciente, por lo que **se** solicita en todas las opciones del menú "Paciente".

En la figura A.2 se muestra la ventana que solicita el RFC de la persona cuyos datos serán posteriormente capturados.

Al momento de concluir la digitación del RFC se presentará otra ventana para comenzar la captura de los siguientes datos: (figura

A.3):

- Nombre del paciente;
- Fecha de nacimiento;
- Peso;
- Sexo;
- Estatura;
- Observaciones diversas.

Ventana para la captura de los datos del paciente:

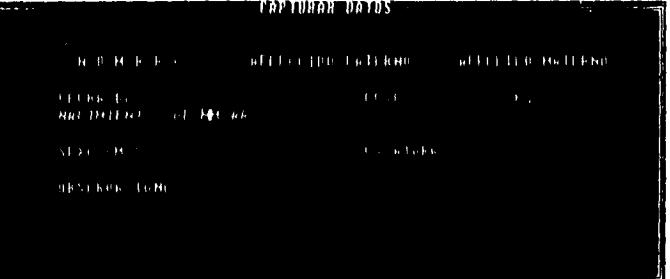

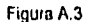

Nota:

Siempre que **se**  concluya una captura o modificación se pedirá fa confirmación de grabado.

Al concluir la captura de los datos se muestra el siguiente mensaje de confirmación, que pregunta si desea almacenar los datos en la base de datos:

### DESEA GUARDAR El REGISTRO? S/H fi

### Modificar datos

Para la modificación de cualquiera de los datos ingresados previamente en la base de datos del paciente, el sistema solicita el RFC, por lo que es recomendable presionar la tecla F2 para que se presenten todos los nombres y RFC's correspondientes a todos los pacientes almacenados en la base de datos (figura

A•3

*Nota: Todas las ventanas que hacen referencia a los datos del paciente, son iguales, excepto en CalatilLary* Modificar *en donde se pueden editar los campos.* 

A.4), con la finalidad de solo elegir al paciente que se requiere y presionar ENTER, para que se muestre una ventana igual a la presentada en la opción *Capturar datos* conteniendo los datos capturados previamente.

### Ventana *de* ayuda al usuario para la elección del RFC a modificar:

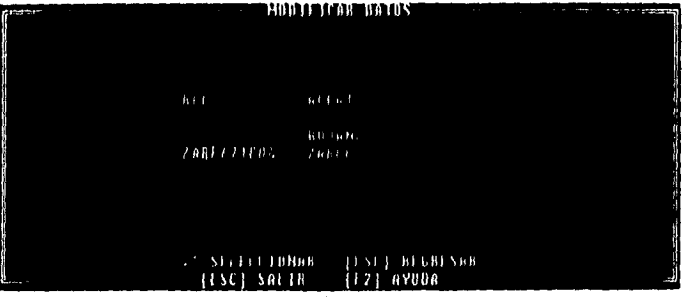

*Figura* A.4

Al concluir la modificación de los datos, aparecerá un mensaje en el que se pide la confirmación para ingresar o no las modificaciones realizadas en los datos del *paciente* a la base de datos respectiva:

### DESEA GUARDAR LOS CAMBIOS? S/H fi

Borrar datos **Esta opción del menú Paciente permite la eliminación** física de los dalos del paciente en el disco, es decir, de la base de datos, por lo que se debe tener el cuidado suficiente de haber seleccionado correctamente al usuario y/o de haber respaldado la información en algún otro medio o directorio.

> Para la eliminación de los datos de un paciente se pide confirmar la operación después de mostrar los datos del paciente seleccionado.

El mensaje de confirmación es el siguiente:

DESEA BORRAR EL REGISTRO?

### Imprimir dalo

**Nota: Es posible configurar la impresora** a **modo de matriz do punto o toser, para lo cual es necesario referirse al**  mond **de LIffigrja en la opción de 1011figlite.Ción•** 

La impresión de los datos se lleva a cabo para cada paciente, de manera individual, para lo cual debe seleccionarse uno por uno, de la misma manera como se realiza para cualquiera otra de las actividades correspondientes al menú de paciente, anteriormente descritas.

Cuando se presenta la ventana de los datos del paciente seleccionado, se despliega en la parte inferior de la misma un mensaje que pide la confirmación de la impresión, de la siguiente manera:

**DESEA IMPRIMIR** EL **REGISTRO? SIN** 

El sistema enviará un aviso al usuario si es que la impresora no se encuentra en linea, lista para imprimir, o está apagada:

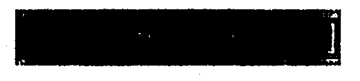

### Señal

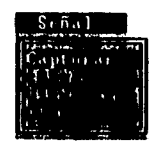

Este menú presenta las opciones correspondientes a la visualización y censado de la señal electrocardiográfica, asi como el cargado de las señales desde un archivo a la memoria o la descarga de las mismas a un archivo.

Capturar

Cambia la pantalla a un modo gráfico y presenta en la pantalla las señales electrocardiográficas que en tiempo real ingresan a la computadora mediante la tarjeta analógica/digital.

La pantalla de captura de señales tiene las opciones:

- Almacenar Señales <ENTER>
- Salir a Menú <S>

La opción Capturar es sólo un monitoreo de las señales cardiacas hasta el momento de presionar la tecla ENTER, lo que

A-5

*Nota: Previo a la selección do cualquiera de las opciones del menú Análisis* es *necesario tener en la memoria el conjunto de señales cardiacas a analizar ya sea* con *la opción*  Capturar ó Cargar, *ambas procedentes del menú fide,.* 

provoca el almacenamiento de las señales en memoria.

Es importante destacar que cuando se inicia la captura de señales no importa la duración del tiempo en el cual se realice ya que no se presentarán problemas de saturación de memoria. En efecto, puesto que las señales se almacenan de tal manera que el segmento de memoria destinado para tal efecto es reciclable y de esta forma se almacena un promedio de 12 mil señales, las cuales son consideradas suficientes para la elaboración de un análisis electrocardiográfico.

Para regresar al menú principal se presiona la tecla S.

Pantalla Gráfica que se presenta al momento de ejecutar la opción **Cargar:** 

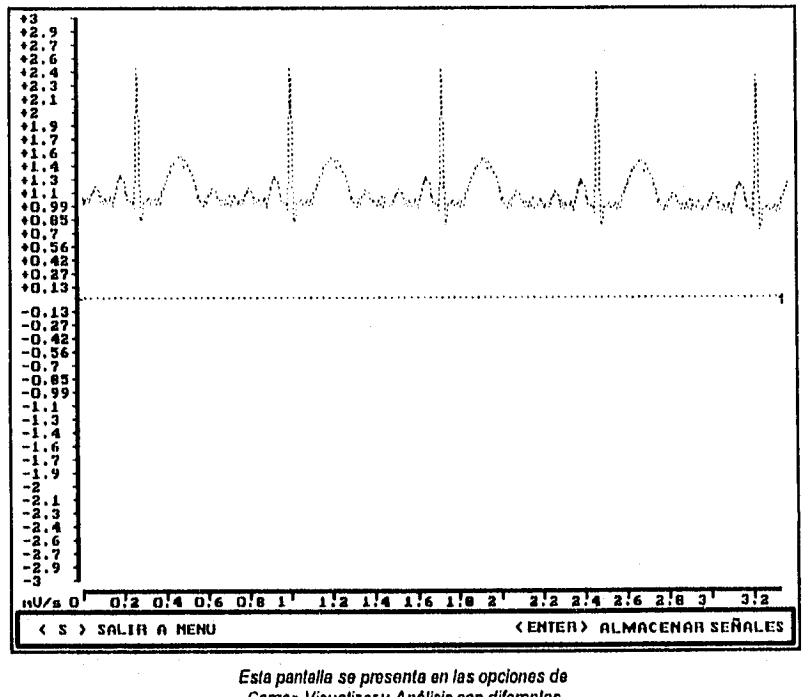

*Cargar, Visualizar y Análisis con diferentes combinaciones de teclas para su manejo.* 

Figura A.5

A-6

toxia

Gargar Cuando se ha almacenado previamente un conjunto de señales en un archivo, es posible leerlo posteriormente con esta opción y poder observar las señales en la pantalla mediante el uso de la opción Visualizar.

> Para almacenar el conjunto de señales se solicita un nombre de archivo, para la cual se presenta la siguiente ventana:

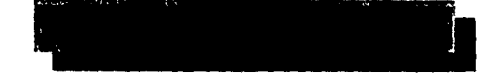

Si el archivo no existe se emite el siguiente mensaje:

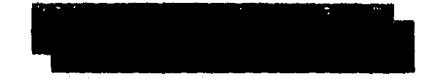

**Weight State** 

Vlsuaiizar Cuando se concluye una captura o se carga un conjunto de señales electrocardiográficas es posible mostrarlas en una pantalla de visualización y recorrer tramo por tramo o página a página, de principio a fin.

> La pantalla de visualización de señales es similar a la de captura, con ciertas variantes en las combinaciones de las teclas, por lo que en ésta se tienen las siguientes opciones:

- Salir a Menú <S>
- 
- Avanzar Página <AvPág> Regresar Página <RePág, Regresar Pågina <RePåg><br>Avanzar →
- 
- Regresar <-

Donde la tecla S permite finalizar la visualización de las señales y regresar al menú principal.

AvPág y RePág son las teclas que permiten el recorrido de las señales por segmentos de pantalla completos hacia adelante y hacia atrás, respectivamente.

Si se elige ésta opción sin previamente tener en la memoria algún conjunto de señales, se mostrará, por un instante, un mensaje de memoria vacla corno sigue:

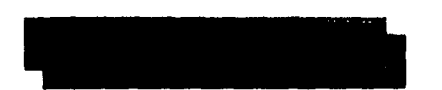

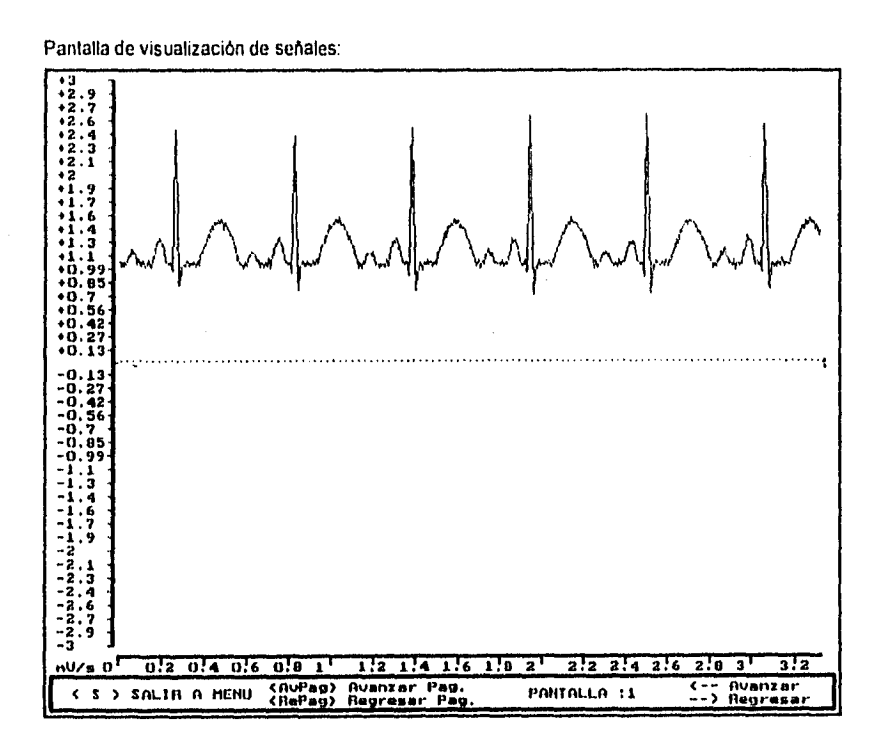

Figura A.6

Different model

guardar Esta opción almacena en un archivo aquellas señales electrocardiográficas captadas con la opción Capturar, la cual realiza el monitoreo del corazón del paciente.

Nota: La tecla ESC cancela ésta opción.

Para guardar el archivo es necesario teclear el nombre que se desee en el cuadro siguiente:

### Análisis

Análi n.,

El sistema ECG debe ser conceptualizado no sólo como un medio de almacenamiento o monitoreo de señales electrocardiográficas digitalizadas, sino principalmente como una herramienta de apoyo para el médico especialista que, mediante el uso de la computadora, evita el trabajo de realizar los cálculos y mediciones de las señales electrocardiográficas para posteriormente emitir un diagnóstico.

Es asl como en el menú de Análisis se presentan las opciones de Análisis y Guardar que realizan los cálculos y mediciones de las ondas cardiacas para su representación gráfica en pantalla y finalmente su almacenamiento en archivo.

45.3

Análisis Teniendo en la memoria un conjunto de señales electrocardiográficas almacenado, ya sea por un censado cardiaco directo o mediante su carga a memoria desde un archivo, es posible realizar un análisis de las mismas, obteniendo, como resultado, una sola onda electrocardiográfica derivada del cálculo de la media de todas las señales, para finalmente realizar las mediciones de cada uno de los picos P, O, R, S, T y U, a fin de poder ser mostradas en pantalla, junto con el resultado del análisis.

> Si erróneamente se quisiera realizar un análisis con la memoria vacía se muestra el siguiente mensaje:

### Nota:

duktiv filozo

**Para evitar problemas al Imprimir los resultados del análsis, se requiere configurar la Impresora con la que se cuente en el menú de Utilerla en la opción do**  Configuración.

La pantalla que muestra el resultado de la onda cardiaca media es similar a las presentadas en las opciones de Cargar y Visualizar, con la diferencia en las opciones:

- Salir a Menú <S><br>• Imprimir <P> • Imprimir <P>
- Pantalla gráfica que muestra los resultados del análisis:

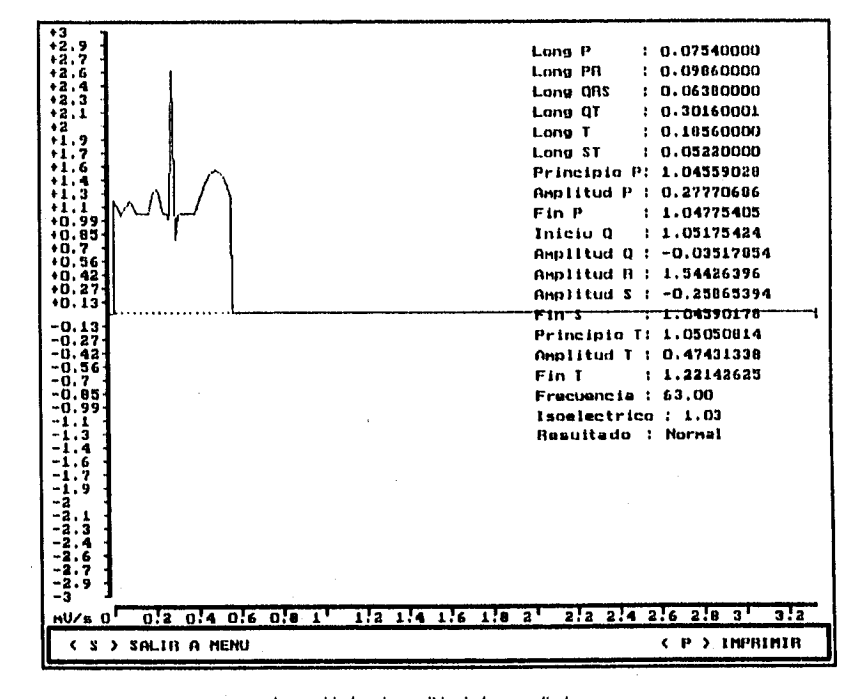

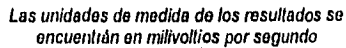

Figura A.7

A•10

Guardar Con ésta opción se genera un archivo en formato texto, que contiene los resultados del análisis, de tal manera que pudiera ser llevado a algún procesador de palabras yló hoja de cálculo para realizar alguna tarea adicional propia del especialista.

> Durante la generación del archivo de resultados se presenta un mensaje como el siguiente:

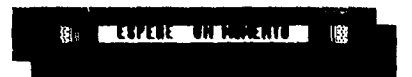

**Utileria** 

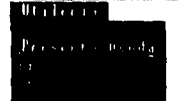

Se incluye éste menú con la finalidad de incluir ciertos.elementos que contribuyan a las labores del especialista, durante la ejecución del sistema, asl como las posibilidades de configuración del mismo.

### Presenta Ayuda

Es una opción que se integró con la finalidad de otorgar una ayuda en linea sobre todos los menús y sus correspondientes opciones.

**Nota: La ayuda se puede ejecutar desde la línea de comandos DOS, para su consulta sin necesidad de ejecutar del sistema.** 

En la ejecución de la ayuda se muestra una ventana principal, que permite accesar cada una de las ayudas correspondientes a cada tópico que en ella se incluye:

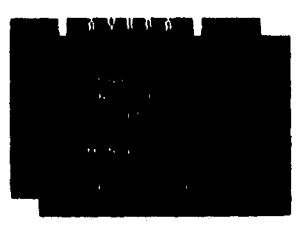

A-11

En la figura A.8 se muestra un ejemplo de ventana que aparece cada vez que se accesa un tema. Para desplazarse, a través del texto, se utilizan las teclas de navegación del cursor  $\uparrow\downarrow$  y la tecla ESC para finalizar su ejecución.

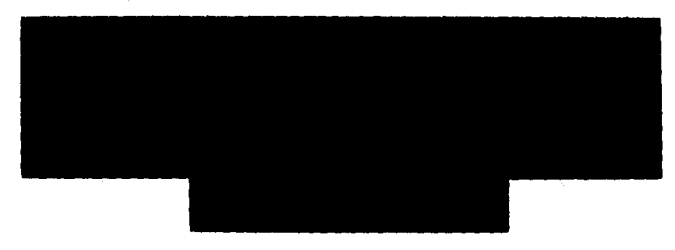

Figura A.8

Salir al DOS Es una opción útil cuando se está ejecutando el sistema y se necesita realizar alguna tarea breve de sistema operativo, sin perder los datos en memoria.

> Cuando se ejecuta esta opción, el sistema realiza una llamada al sistema operativo; el sistema es interrumpido y la pantalla normal de sistema operativo se presenta con el siguiente mensaje: "Teclee EXIT para volver al programa E.C.G.\*

Oigitando EXIT desde la linea de comando se termina la ejecución en sistema operativo y se reanuda la sesión del sistema.

Ejemplo: C:\>EXIT ~

### Configuración

3026368685.000

Es posible configurar el sistema en cuanto a impresora y puerto a utilizar en la impresión, velocidad del procesador y tipo de monitor.

La ventana de configuración es la siguiente:

### Nota:

No hay posibilidad do regresar a una opción que ya haya sido Indicada; es decir qua para aplicar los cambios en la configuración es necesario recorrer todos los puntos.

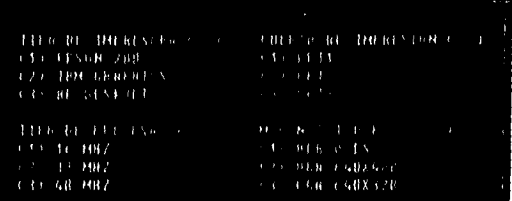

Para elegir la configuración requerida, sólo digite el número de la opción que desee. Por ejemplo.

> TIPO DE IMPRESORA (3) (1) EPSON 200 (2) IBM GRAPHICS (3) HP DESKJET

En el ejemplo anterior se ha determinado la impresora HP DeskJet, por lo que si la impresora con la que se cuenta es de tipo matriz de punto ocurrirán errores en la impresión.

La tecla ESC sirve para evitar los posibles cambios y salir de la ventana de configuración.

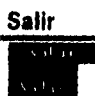

Finaliza la sesión del sistema ECG y regresa al usuario a la linea de comando del sistema operativo, mostrando nuevamente la pantalla do presentación.

A-13